#### **2G1305 Internetworking/Internetteknik Spring 2005, Period 4**

## Module 4: UDP and friends

**Lecture notes of G. Q. Maguire Jr.**

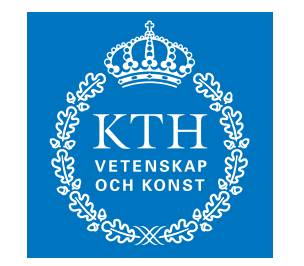

**KTH Information and Communication Technology**  For use in conjunction with *TCP/IP Protocol Suite*, by Behrouz A. Forouzan, 3rd Edition, McGraw-Hill.

For this lecture: Chapters

© 1998, 1999, 2000,2002, 2003, 2005 G.Q.Maguire Jr. .

All rights reserved. No part of this course may be reproduced, stored in a retrieval system, or transmitted, in any form or by any means, electronic, mechanical, photocopying, recording, or otherwise, without written permi

Last modified: 2005.04.17:16:00

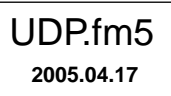

### **Outline**

- $\bullet$ UDP
- Socket API
- $\bullet$ BOOTP
- $\bullet$ DHCP
- $\bullet$ DNS, DDNS

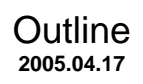

# **Transport layer protocols**

The transport layer is responsible for end-to-end delivery of entire messages

- • uses Protocol Port and/or Port Number to demultiplex the incoming packet so that it can be delivered to a specific process
- Segmentation and Reassembly
	- Divides a message into transmittable segments and reassemble them at the receive
- Connection control for connection-oriented transport protocols
- $\bullet$ End-to-end Flow Control (in contrast to link level flow control)
- $\bullet$ End-to-end Error Control (in contrast to link level error control)

# **Main Transport layer protocols**

Three main transport layer protocols:

- $\bullet$  User Datagram Protcol (UDP) <<< today's topic
	- Connectionless unreliable service
- Transmission Control Protocol (TCP)
	- $\bullet$ Connection-oriented reliable stream service
- Stream Control Transmission Protocol (STCP)
	- a modern transmission protocol with many facilities which the user can chose from

# **User Datagram Protocol (UDP)**

- •Datagram-oriented transport layer protocol
- •Provides connectionless unreliable service
- •No reliability guarantee
- Checksum covers both header and data, end-to-end, but optional
	- if you care about your data you should be doing end-to-end checksums or using an even stronger error detection (e.g., MD5).
- An UDP datagram is silently discarded if checksum is in error.
	- No error message is generated
- Lots of UDP traffic is only sent locally
	- thus the reliability is comparable to the error rate on the local links. (see Stevens, Vol. 1, figure 11.5, pg. 147 for comparison of Ethernet, IP, UDP, and TCP checksum errors)
- Each output operation results in one UDP datagram, which causes one IP datagram to be sent
- Applications which use UDP: DNS, TFTP, BOOTP, DHCP, SNMP, NFS, VoIP, etc.
	- An advantage of UDP is that it is a base to build your own protocols on
	- Especially if you don't need reliability and in order delivery of lots of data

## **UDP Header**

#### 8 byte header + possible data

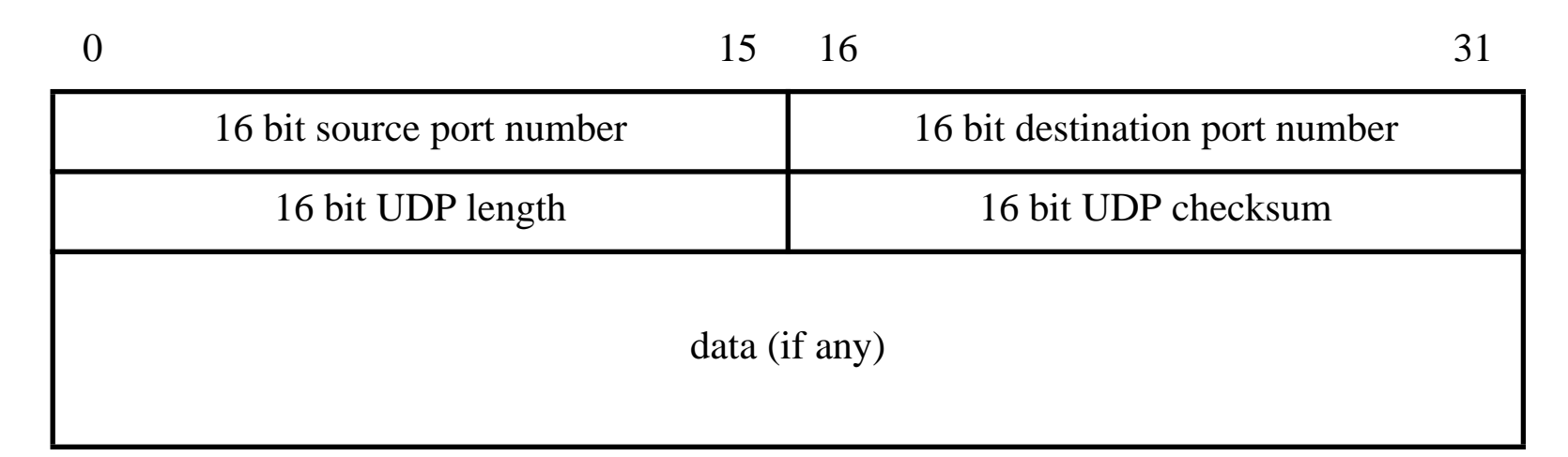

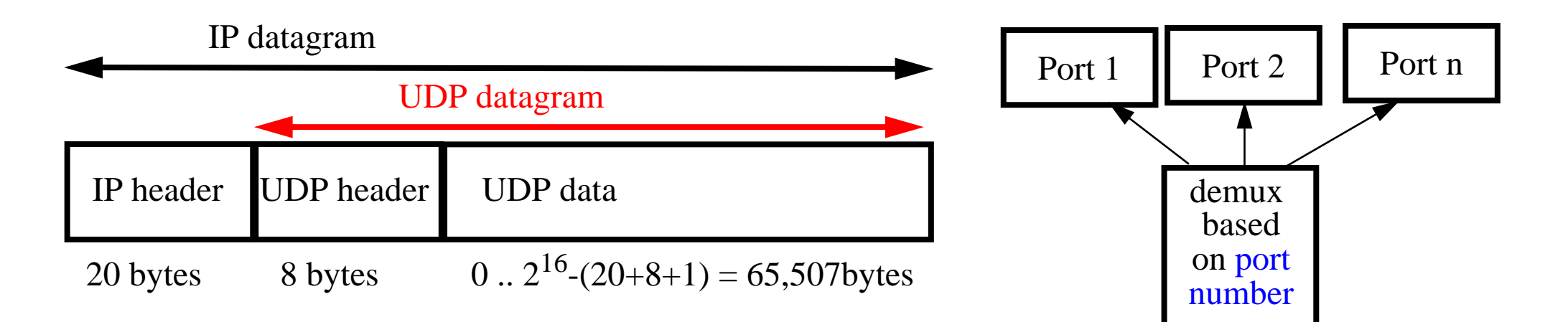

### **UDP Checksum and Pseudo-Header**

- UDP checksum covers more info than is present in the UDP datagram alone: pseudo-header and pad byte (0) {to even number of 16 bit words}.
- $\bullet$  Propose: to verify the UDP datagram reached its correct destination: right port number at the right IP address.
- $\bullet$  Pseudo-header and pad byte are not transmitted with the UDP datagram, only used for checksum computation.

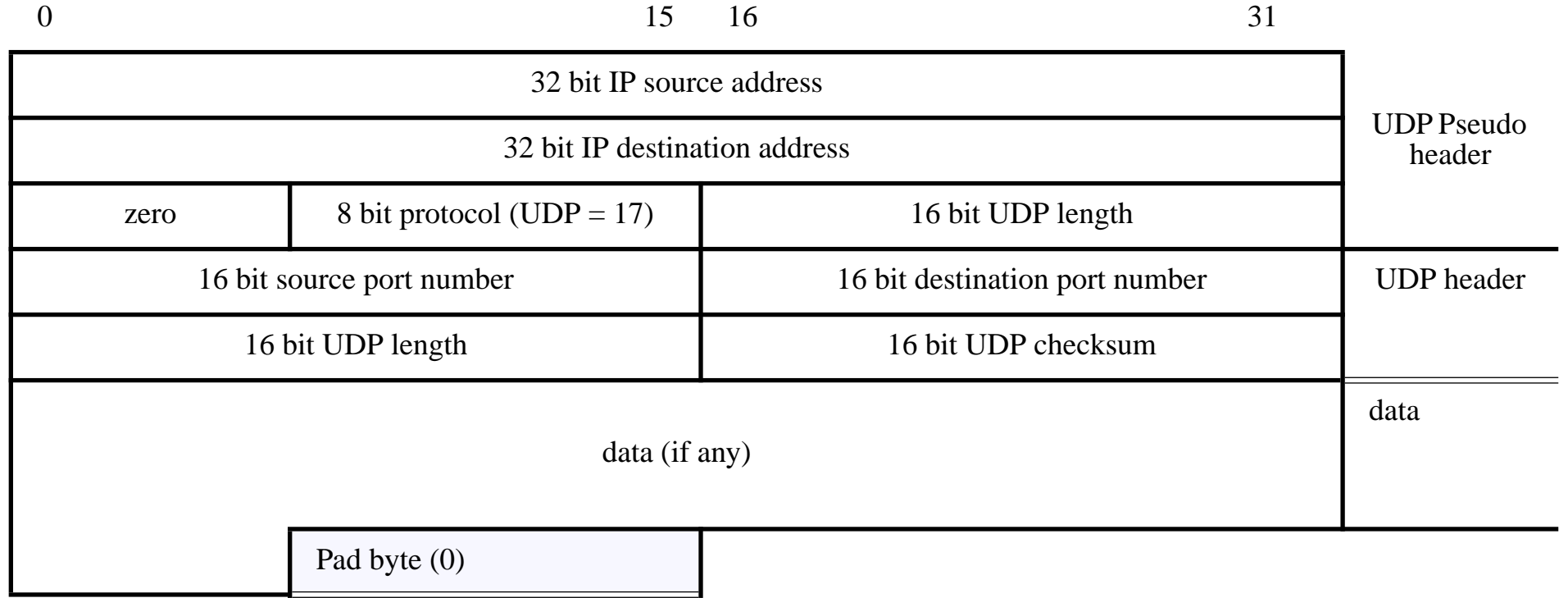

#### **Reserved and Available UDP Port Numbers**

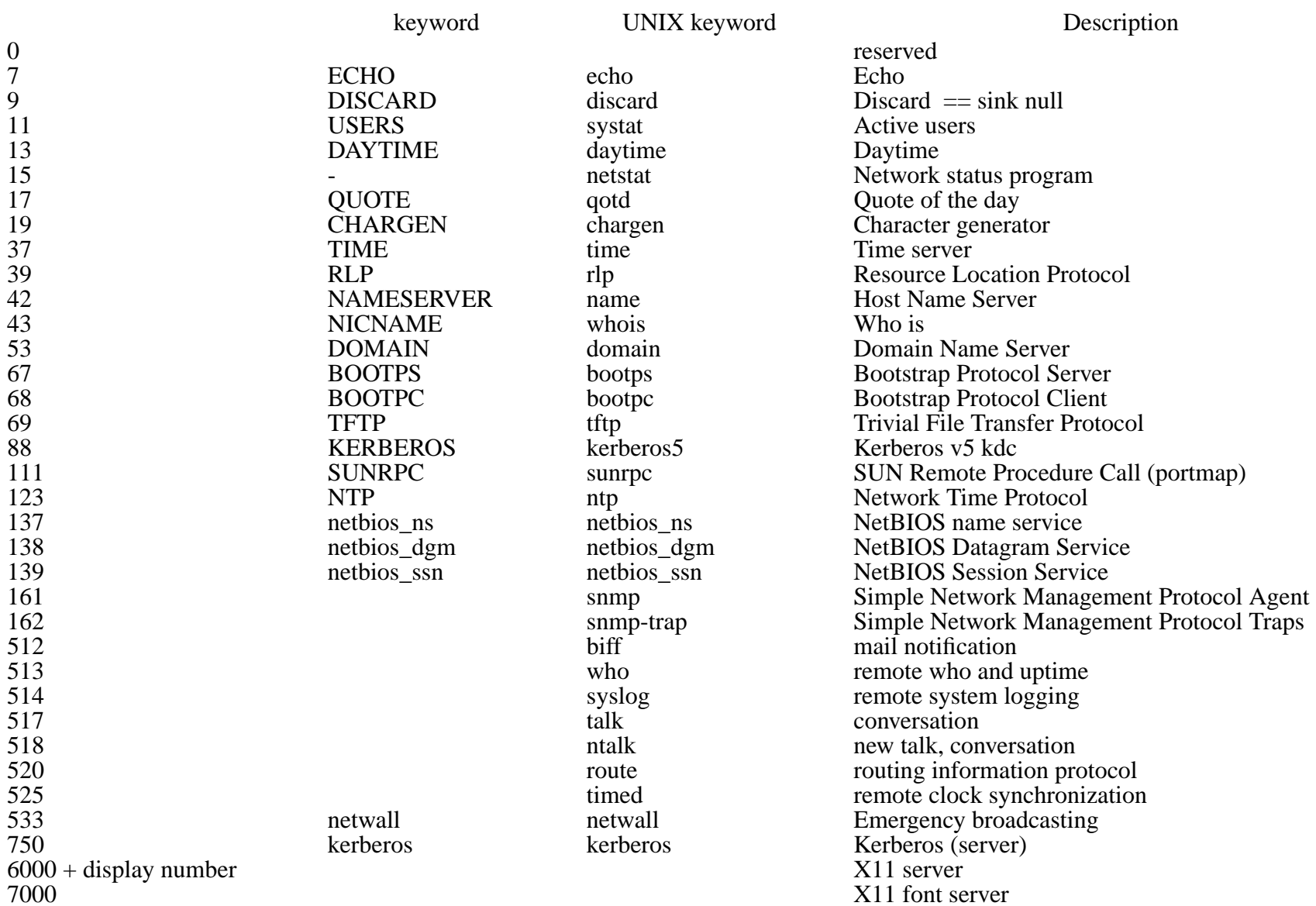

# **Port numbers in three groups**

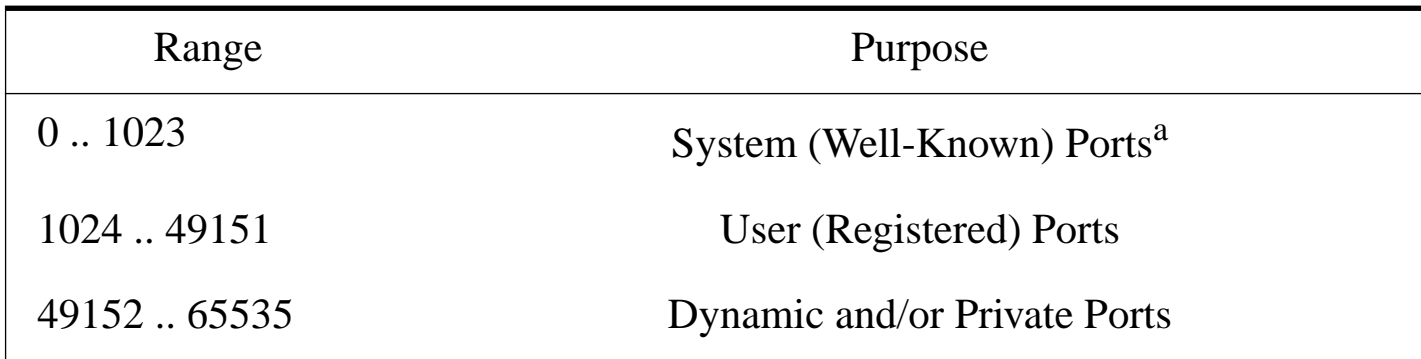

a. Roughly 300 well know port numbers remain unassigned and 38 reserved Roughly 26k registered port numbers remain unassigned and 9 reserved

'For the purpose of providing services to unknown callers, <sup>a</sup> service contact port is defined. This list specifies the port used by the server process as its contact port. The contact port is sometimes called the "well-known port".'

<http://www.iana.org/assignments/port-numbers>

Linux chooses the local port to use for TCP and UDP traffic from this range:

\$ cat /proc/sys/net/ipv4/ip\_local\_port\_range 1024 29999

# **MTU and Datagram Fragmentation**

If datagram size > MTU, perform fragmentation.

- •At sending host or at intermediate router (IPv4).
- •Reassembled only at final destination.

Example:  $1501 (20 + 8 + 1473)$  data) on Ethernet (MTU=1500):

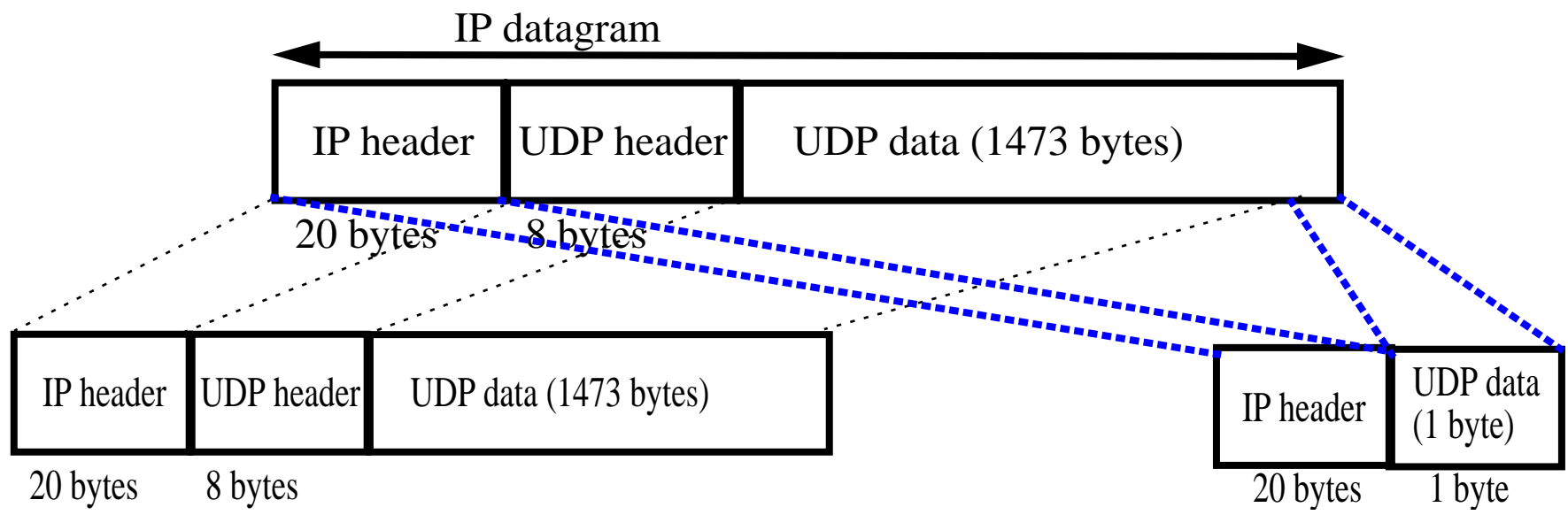

- •Note there is no UDP header in the second fragment.
- • Therefore, a frequent operation is to compute the path MTU before sending anything else. (see RFC 1191 for the table of common MTUs)

# **Fragmentation Required**

If datagram size  $>$  MTU, DF (Don't Fragment) in IP header is on, then the router sends ICMP Unreachable Error.

Of course this can be used to find Path MTU.

### **Interaction between UDP and ARP**

With ARP cache empty, send a UDP datagram with 8192 bytes onto an Ethernet

- 8192 bytes > ethernet MTU, therefore 6 fragments are created by IP
- $\bullet$ if ARP cache is empty, first fragment causes ARP request to be sent
- $\bullet$ This leads to two timing questions:

1.Are the remaining fragments sent before the ARP reply is received?

2.What does ARP do with multiple packets to the same destination while waiting for a reply?

#### **Example under BSD**

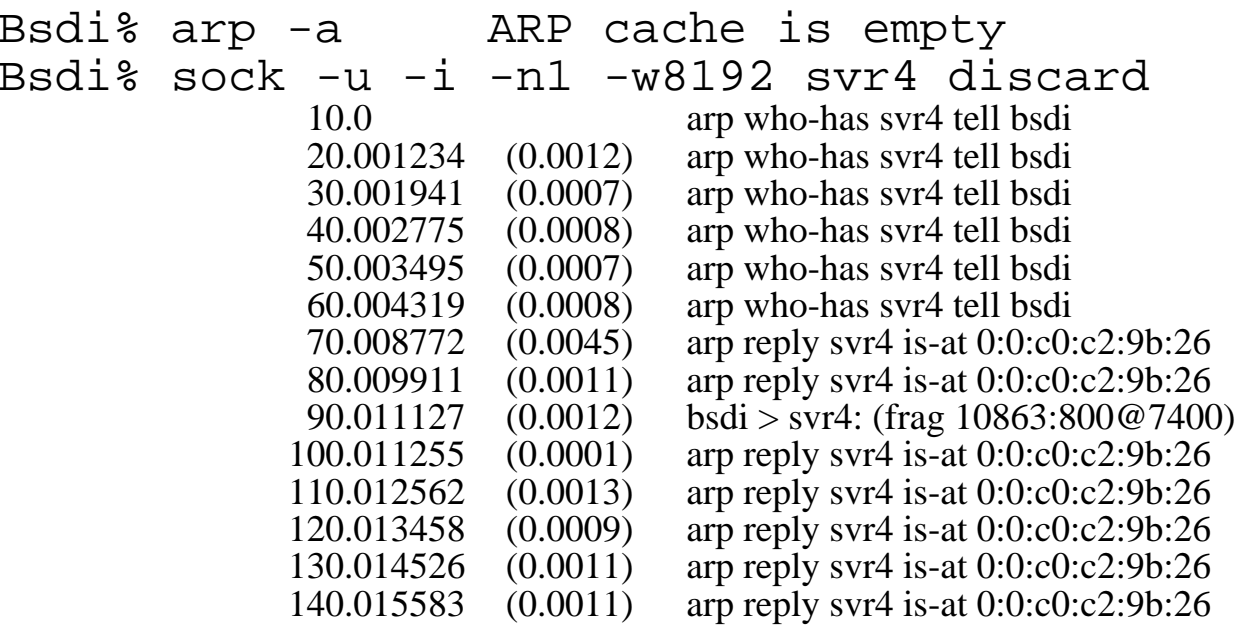

- on a BSDI system:
	- each of the additional (5) fragments caused an ARP request to be generated
		- **–** this **violates** the Host Requirements RFC which tries to prevent ARP flooding by limiting the maximum rate to 1 per second
	- when the ARP reply is received the **last** fragment is sent
		- **–** Host Requirements RFC says that ARP should save at least one packet and this should be the latest packet
	- unexplained anomaly: the System Vr4 system sent 7 ARP replies back!
	- no ICMP "time exceeded during reassembly" message is sent
		- **–** BSD derived systems never generate this error! It does set the timer internally and discard the fragments, but never sends an ICMP error.
		- **–** fragment 0 (which contains the UDP header) was not received so there is no way to know which process sent the fragment; thus unless fragment 0 is received - you are not required to send an ICMP "time exceeded during reassembly" error.

#### **Not just a fluke** (i.e., a rare event)

- • The same error occurs even if you don't have fragmentation - simply sending multiple UDP datagrams rapidly when there is no ARP entry is sufficient!
- NFS sends UDP datagrams whose length just exceeds 8192 bytes
	- NFS will timeout and resend
	- however, there will always be this behavior if the ARP cache has no entry for this destination!

### **Still a problem?**

#### A UDP with 8192 payload to echo port as seen on SuSE 9.2 linux 2.6.8-24:

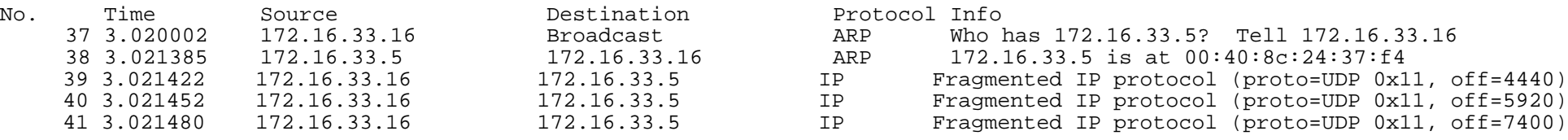

3.021385-3.020002=.001383 sec. <sup>⇒</sup> 1.383ms for the ARP reply

All but the last 3 fragments are dropped! Including the initial echo reques<sup>t</sup> packet -- so in the fragments that do arrive you don't know who they are for -- because the first fragment was lost!

# **With an even larger UDP packet**

I removed the arp cache entry with: /sbin/arp -i eth1 -d 172.16.33.5

When sending 65500 bytes of UDP payload -- it looses many packets (in fact all but the last 3 fragments)!!!

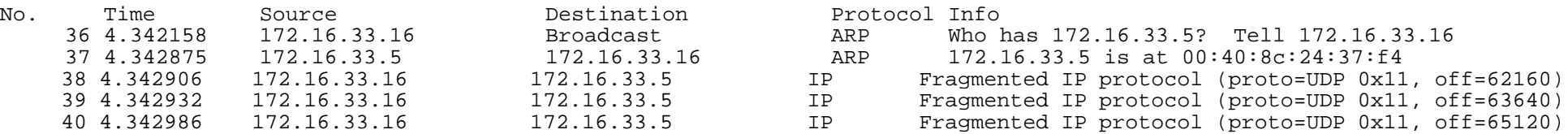

#### With the entry in the ARP cache get:

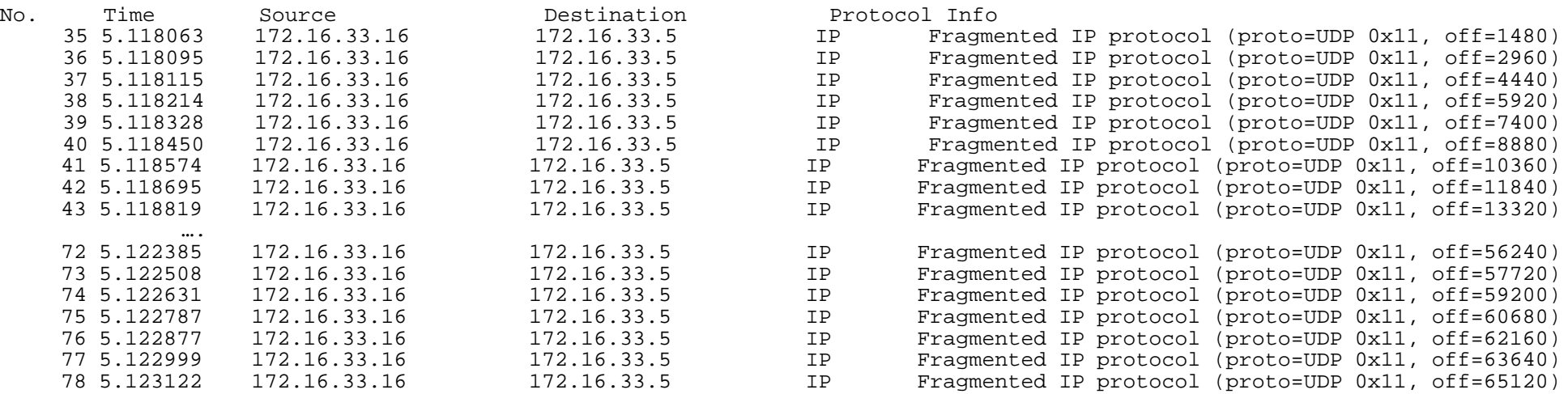

The initial UDP Echo request is still lost! The key parameter is /proc/sys/net/ipv4/neigh/ethX/unres\_qlen where X is the interface (i.e., eth0, eth1, …) -- the default value is 3.

### **Maximum UDP Datagram size**

- theoretical limit: 65,535 bytes due to (IP's) 16-bit total length field
	- $\bullet$   $\,$  with 20 bytes of IP header + 8 bytes of UDP header  $\Rightarrow$  65,507 bytes of user data
- two limits:
	- sockets API limites size of send and receive buffer; generally 8 kbytes, but you can call a routine to change this
	- TCP/IP implementation Stevens found various limits to the sizes even with loopback interface (see Stevens, Vol. 1, pg. 159)
- Hosts are required to handle at least 576 byte IP datagrams, thus lots of protocols limit themselves to 512 bytes or less of data:
	- DNS, TFTP, BOOTP, and SNMP

# **Datagram truncation**

What if the application is not prepared to read the datagram of the size sent?

Implementation dependent:

- •traditional Berkeley: silently truncate
- • 4.3BSD and Reno: **can** notify the application that the data was truncated
- SVR4: excess data returned in subsequent reads application is not told that this all comes from one datagram
- $\bullet$  TLI: sets <sup>a</sup> flag that more data is available, subsequent reads return the rest of the datagram

# **Socket API**

- int socket(int domain, int type, int protocol);
	- creates an endpoint description that you can use to send and receive network traffic
- int bind(int sockfd, struct sockaddr \*my\_addr, socklen\_t addrlen);
	- binds a socket to the local address and port: my\_address
- •int connect(int sockfd, const struct sockaddr \*serv\_addr, socklen\_t addrlen);
	- connect the local socket to a remote socket
- •int listen(int s, int backlog);
	- indicates that socket is willing to accept connections & limites the queue of pending connections
- int accept(int s, struct sockaddr \*addr, socklen\_t \*addrlen);
	- accepted the first connection request from the queue and connects it to the socket
- • connection oriented sending and receiving:
	- ssize\_t send(int s, const void \*buf, size\_t len, int flags);
	- ssize\_t recv(int s, void \*buf, size\_t len, int flags);
- datagram sending and receiving:
	- ssize\_t sendto(int s, const void \*buf, size\_t len, int flags, const struct sockaddr \*to, socklen\_t tolen);
	- ssize\_t recvfrom(int s, void \*buf, size\_t len, int flags, struct sockaddr \*from, socklen\_t \*fromlen);
- int close(int fd) and int shutdown(int s, int how) end it all!

# **Learning about Socket programming**

For examples of using the socket API and networking programming see :

- $\bullet$  Richard Stevens, UNIX Network Programming, Volume 1, Second Edition: Networking APIs: Sockets and XTI, Prentice Hall, 1998, ISBN 0-13-490012-X
	- SOUICE COde <ftp://ftp.kohala.com/pub/rstevens/unpv12e.tar.gz>
	- errata list: <http://www.kohala.com/~rstevens/typos.unpv12e.txt>
- Brian "Beej" Hall, "Beej's Guide to Network Programming: Using Internet Sockets", 04/08/2004 07:22:02 PM

<http://www.ecst.csuchico.edu/~beej/guide/net/>

Two addition socket functions for controlling various properties of sockets are:

- $\bullet$  int getsockopt(int s, int level, int optname, void \*optval, socklen\_t \*optlen);
- •int setsockopt(int s, int level, int optname, const void \*optval, socklen\_t optlen);

For example, the options SO\_SNDBUF and SO\_RCVBUF - control the size of the sending buffer and the receiver buffer.

### **Simple UDP client**

```
#include <stdio.h>
#include <sys/types.h>
#include <sys/socket.h>
#include <netinet/in.h>
#define bigBufferSize 8192
#define destination host "172.16.33.5"
main(argc, argv)
int argc;
char **argv;
\{ int client socket fd; /* Socket to client, server */
  struct sockaddr in server addr; /* server's address */
   char bigBuffer[bigBufferSize]; /* buffer of data to send as payload */
   int sendto_flags=0;
                                   /* create a UDP socket */
  if ((client_socket_fd = socket(AF_INET, SOCK_DGRAM, IPPROTO_UDP)) == -1) {
   perror("Unable to open socket"); exit(1); /* initialize the server address structure */
  memset( (char*)&server_addr, 0, sizeof(server_addr));
  server_addr.sin_family=AF_INET;
  server addr.sin port=htons(9); /* 9 is the UDP port number for Discard */
  if (inet aton(destination host, (struct sockaddr*)&server addr.sin addr) == 0) {
    fprintf(stderr, "could not get an address for: ss", destination host);exit(1);}
   if ((sendto(client_socket_fd, bigBuffer, bigBufferSize,
              sendto flags, (struct sockaddr*)&server addr, sizeof(server addr))) == -1) {
   perror("Unable to send to socket"); close(client_socket_fd); exit(1); }
  close(client socket fd); /* close the socket */
  exit(0);}
```
#### **UDP server design**

Stevens, Vol, 1, pp. 162-167 discusses how to program a UDP server

You can often determine what IP address the request was sent to (i.e., the destination address):

•for example: thus ignoring datagrams sent to a broadcast address

You can limit a server to a given incoming IP address:

• thus limiting requests to a given interface

You can limit a server to a given foreign IP address and port:

 $\bullet~$  only accepting requests from a given foreign IP address and port #

Multiple recipients per port (for implementations with multicasting support)

• setting SO\_REUSEADDR socket option <sup>⇒</sup> each process gets a copy of the incoming datagram

Note: limited size input queue to each UDP port, can result in silent discards without an ICMP message being sent back (since OS discarded, not the network!)

#### **UDP listener example**

```
#include <stdio.h>
#include <sys/types.h>
#include <sys/socket.h>
#include <netinet/in.h>
#define bigBufferSize 8192
#define my_port 52000
#define destination host "127.0.0.1"
main(argc, argv)
int argc;
char **argv;
  int client socket fd; / /* Socket to client, server */
  struct sockaddr_in client_addr; \frac{1}{2} /* client's address */
  struct sockaddr in other addr; /* other party's address */
  int other addr len;
   char bigBuffer[bigBufferSize];
   int sendto_flags=0;
                                           /* create a UDP socket */
  if ((client_socket_fd = socket(AF_INET, SOCK_DGRAM, IPPROTO_UDP)) == -1) {
   perror("Unable to open socket"); exit(1);memset((char*)&client addr, 0, sizeof(client addr)); /* initialize address structure */
  client_addr.sin_family=AF_INET;
  client_addr.sin_port=htons(my_port);
  client addr.sin addr.s addr = htonl(INADDR ANY);
   if (bind(client_socket_fd, (struct sockaddr*)&client_addr, sizeof(client_addr))==-1) {
    close(client socket fd); exit(1); }
   if ((recvfrom(client_socket_fd, bigBuffer, bigBufferSize,
                 sendto_flags, (struct sockaddr*)&other_addr, &other_addr_len)) == -1) {
    perror("Unable to receive from socket"); close(client socket fd); exit(1); }
   printf("Received packet from %s:%d\nData: %s\nString length=%d\n",
  inet ntoa(other addr.sin addr), ntohs(other addr.sin port), bigBuffer, strlen(bigBuffer));
  close(client socket fd); exit(0);}
```
{

#### **Changed the client**

Changing the following:

```
#define destination_host "127.0.0.1"
#define my_port 52000
```

```
server addr.sin port=htons(my port);
```
Adding some content to the bigBuffer:

```
sprintf(bigBuffer, "This is a simple test string to be sent to the
other party\n");
```
Sending only as much of the buffer as necessary:

```
if ((sendto(client_socket_fd, bigBuffer, strlen(bigBuffer),
             sendto_flags, (struct sockaddr*)&server_addr,
sizeof(server\_addr)) = -1) \{...\}
```
Results in the listener outputting:

```
Received packet from 127.0.0.1:1260
Data: This is a simple test string to be sent to the other party
```

```
String length=59
```
### **Building a UDP packet from scratch**

/\* simple example of building a UDP packet from scratch, based on the program: PingPong - 970621 by Willy TARREAU <tarreau@aemiaif.ibp.fr> http://www.insecure.org/sploits/inetd.internal\_udp\_ports.DOS.attack.html As this program uses RAW sockets, you must be root to run it \*/

```
#include <netinet/in.h>
#include <netinet/ip.h>
#include <netinet/udp.h>
#include <netdb.h>
#include <stdlib.h>
#include <string.h>
#include <stdio.h>
#include <ctype.h>
#include <errno.h>
struct sockaddr addrfrom;struct sockaddr addrto;
int s;u char outpack[65536];
struct iphdr *ip;
struct udphdr *udp;
main(int argc, char **argv) {
     struct sockaddr in *from;
     struct sockaddr in *to;
      struct protoent *proto;
      int i; char *src,*dest;
      int srcp, destp;
      int packetsize,datasize;
   if (argc!=5) {forintf(stderr, "Usage: %s src addr src port dist addr dst post\n" , argv[0]);fprintf(stderr,"src_addr and dst_addr must be given as IP addresses (xxx,xxx,xxx)\n\|'');
              exit(2);src=argv[1]; srcp=atoi(arqv[2]); dest=arqv[3]; destp=atoi(arqv[4]);
```
Maguire and friends 176 of 220<br>maguire@it.kth.se internetworking/Internetteknik

```
 if (!(proto = getprotobyname("raw"))) {perror("getprotobyname(raw)");exit(2);}
```
if  $((s = socket(AF_INET, SOCK-RAW, proto->p-proto)) < 0)$  {perror("socket");exit(2);}

```
memset(&addrfrom, 0, sizeof(struct sockaddr));
from = (struct sockaddr in *)&addrfrom;
from->sin family = AF INET;
 from->sin_port=htons(srcp);
if (!inet_aton(src, &from->sin_addr)) {fprintf(stderr,"Incorrect address for 'from': %s\n",src);exit(2); }
```

```
memset(&addrto, 0, sizeof(struct sockaddr));
 to = (struct sockaddr_in *)&addrto;
to \text{-}\text{sin family} = AF INET;
 to->sin_port=htons(destp);
if (!inet_aton(dest, &to->sin_addr)) {fprintf(stderr,"Incorrect address for 'to': %s\n",dest);exit(2); }
```
packetsize=0;

```
 /* build a UDP packet from scratch */
ip=(struct iphdr *)outpack;
ip-\varepsilonversion=4; /* IPv4 */
ip->ihl=5; /* IP header length: 5 words */
ip->tos=0; /* no special type of service */
ip->id=0; /* no ID */
ip->fraq_off=0; \quad /* not a fragment - so there is no offset */
ip-\text{+}t1=0x40; /* TTL = 64 */
```
if  $(!(proto = qetprotobyname("udp")))$  {perror("getprotobyname(udp)"); exit(2); }

```
ip->protocol=proto->p_proto;
ip->check=0; /* null checksum, will be automatically computed by the kernel */ip->saddr=from->sin_addr.s_addr; /* set source and destination addresses */
ip->daddr=to->sin_addr.s_addr;
 /* end of ip header */
```

```
packetsize+=ip->ihl<<2;
                                       /* udp header */
   udp=(struct udphdr *)((int)outpack + (int)(ip->ihl<<2));
   udp->source=htons(srcp);
   udp->dest=htons(destp);
   udp->check=0; \frac{d}{dx} /* ignore UDP checksum */
   packetsize+=sizeof(struct udphdr);
    /* end of udp header */
    /* add data to UDP payload if you want: */
    for (datasize=0;datasize<8;datasize++) {
        outpack[packetsize+datasize]='A'+datasize;
 }
    packetsize+=datasize;
   udp->len=htons(sizeof(struct udphdr)+datasize);
   ip->tot_len=htons(packetsize);
    if (sendto(s, (char *)outpack, packetsize, 0, &addrto, sizeof(struct sockaddr))==-1)
      {perror("sendto"); exist(2)}; printf("packet sent !\n");
   close(s);
   exit(0);
```
}

#### **ICMP Source Quench Error**

Since UDP has no flow control, <sup>a</sup> node could receive datagrams faster than it can process them. In this situation the host **may** send an ICMP source quench.

Note: "**may** be generated" - it is not required to generate this error

Stevens (Vol. 1, pp. 160-161) gives the example of sending 100 1024-byte datagrams from a machine on an ethernet via a router and SLIP line to another machine:

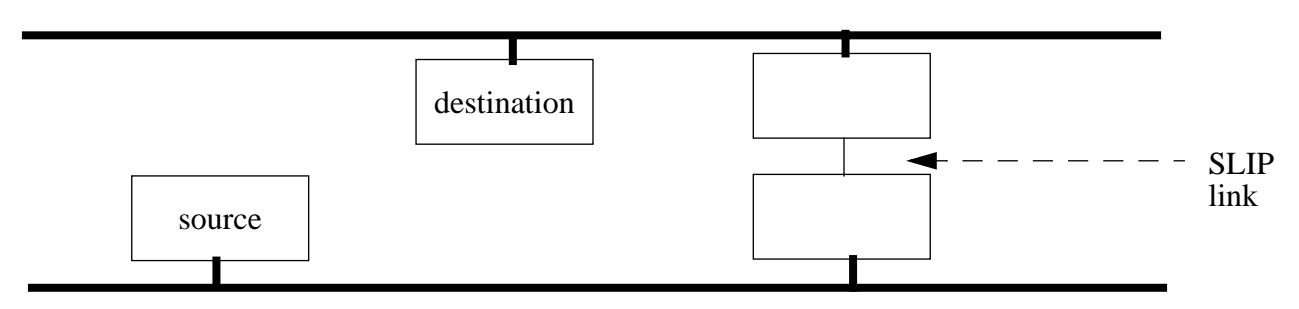

Figure 29: simplified from Stevens, Vol. 1, inside cover

- SLIP link is ~1000 times slower than the ethernet
- • 26 datagrams are transmitted, then a source quench is sent for each successive datagram
- • the router gets all 100 packets, before the first has been sent across the link!
	- the new Router Requirements RFC says that routers should not generate source quench errors, since it just consumes network bandwidth and it is an ineffective and unfair fix for congestion
- • In any case, the sending program never responded to the source quench errors!
	- BSD implementations ignore received source quenchs if the protocol is UDP
	- the program finished before the source quench was received!

Thus if you want reliability you have to build it in and do end-to-end flow control, error checking, and use (and thus wait for) acknowledgements.

### **No error control**

Since UDP has no error control, the sender has to take responsibility for sending the datagram again if this datagram must be delivered.

But how does the send know if a datagram was successfully delivered?

- Unless the receiver sends a reply (or does some action due to receiving a given datagram) the sender will **not** know! [loss]
- Note that without some additional mechanism the sender doesn't know if the datagram was delivered multiple times! [duplicates]

If you want reliability you have to build your own protocol on top of UDP to achieve it. This includes deciding on your own retransmission scheme, timeouts, etc.

# **BOOTP: Bootstrap Protocol (RFC 951)**

Although you can figure out who you are, i.e., your IP address, via RARP - many machines want more information.

BOOTP requests and answer are sent via UDP (port 67 server; port 68 client)

- so it is easy to make a user space server
- the client (who wants the answer) need not have <sup>a</sup> full TCP/IP, it can simply send what **looks** like a UDP datagram with a BOOTP request<sup>1</sup>.

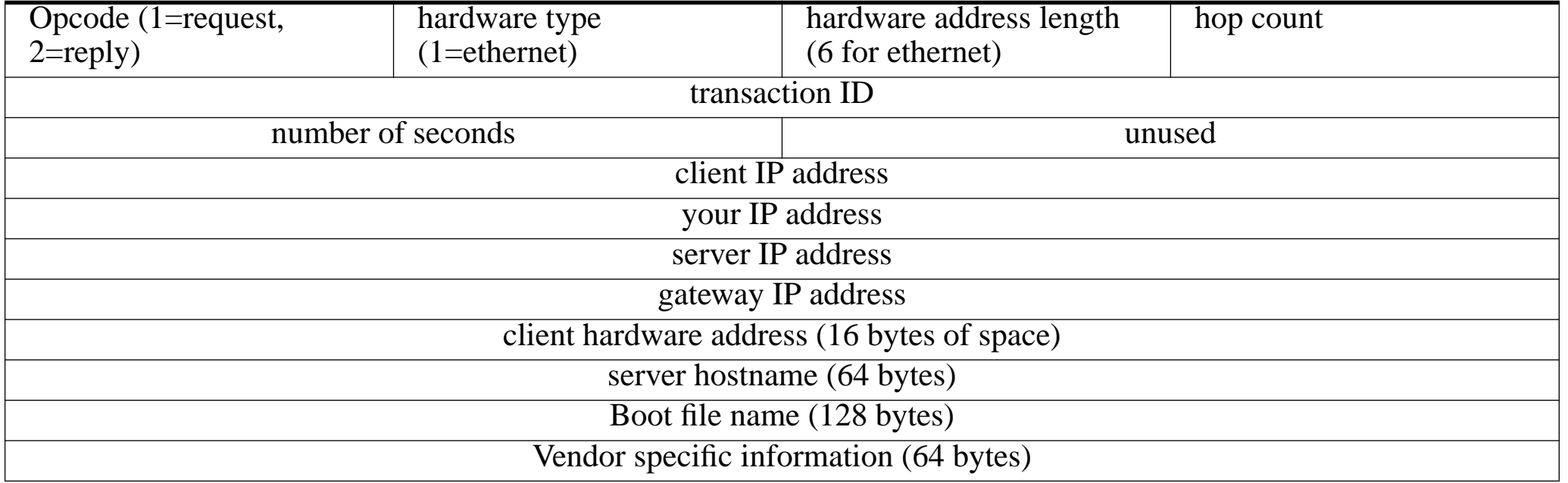

<sup>1.</sup> see Stevens, Vol. 1, figure 16.2, pg. 216

## **BOOTP continued**

When a request is sent as an IP datagram:

- $\bullet$ if client does not know its IP address it uses 0.0.0.0
- $\bullet$ if it does not know the server's address it uses 255.255.255.255
- $\bullet$ if the client does not get a reply, it tries again in about 2 sec.

### **Vendor specific information (RFC 1497 and RFC1533)**

- if this area is used the first 4 bytes are: IP address 99.130.83.99 this is called the "**magic cookie** "
- $\bullet$  the rest of the area is a list of items, possibly including:
	- Pad (tag=0);
	- Subnet mask (tag=1);
	- Time offset (tag=2);
	- List of IP addresses of Gateways (tag=3);
	- Time server's IP address (tag=4);
	- Name Server (tag=5);
	- Domain Name Server (tag=6);
	- LOG server (tag=7); …
	- LPR server (tag=9); …
	- this Host's name (tag=12);
	- Boot file size (tag=13); …
	- $\bullet$ Domain name (tag=15); …
	- $\bullet$ End (tag=255)

### **DHCP: Dynamic Host Configuration Protocol (RFC 1531)**

Extends the Vendor specific options area by 312 bytes.

This protocol is designed to make it easier to allocate (and reallocate) addresses for clients. DHCP defines:

- • Requested IP Address - used in client request (DHCPDISCOVER) to request that a particular IP address (tag=50)
- IP Address Lease Time used in <sup>a</sup> client request (DHCPDISCOVER or DHCPREQUEST) to request a lease time for the IP address. In a server reply (DHCPOFFER), specific lease time offered. (tag=51)
- Option Overload used to indicate that the DHCP "sname" or "file" fields are being overloaded by using them to carry DHCP options. A DHCP server inserts this option if the returned parameters will exceed the usual space allotted for options, i.e., it uses the sname and file fields for another purpose! (tag=52)

•DHCP Message Type - the type of the DHCP message (tag=53)

> **Message Type purpose** 1 DHCPDISCOVER2 DHCPOFFER3 DHCPREQUEST 4 DHCPDECLINE5 DHCPACK6 DHCPNAK7 DHCPRELEASE

- Server Identifier used in DHCPOFFER and DHCPREQUEST ( optionally in DHCPACK and DHCPNAK) messages. Servers include this in the DHCPOFFER to allow the client to distinguish **between** lease offers. DHCP clients indicate which of several lease offers is being accepted by including this in a DHCPREQUEST message. (tag=54)
- $\bullet$  Parameter Request List - used by a DHCP client to request values for specified configuration parameters. The client **may** list options in order of preference. The DHCP server **must** try to insert the requested options in the order requested by the client. (tag=55)
- • Message - used by a server to provide an error message to client in a DHCPNAK message in the event of <sup>a</sup> failure. A client may use this in <sup>a</sup> DHCPDECLINE message to indicate the reason **why** the client declined the offered parameters.(tag=56)
- $\bullet$  Maximum DHCP Message Size - specifies the maximum length DHCP message that it is willing to accept. A client may use the maximum DHCP message size option in DHCPDISCOVER or DHCPREQUEST messages, but should not use the option in DHCPDECLINE messages. (tag=57)
- Renewal (T1) Time Value specifies the time interval from address assignment until the client transitions to the RENEWING state. (tag=58)
- Rebinding (T2) Time Value specifies the time interval from address assignment until the client transitions to the REBINDING state.(tag=59)
- $\bullet$  Class-identifier - used by DHCP clients to optionally identify the type and configuration of <sup>a</sup> DHCP client. Vendors and sites may choose to define specific class identifiers to convey particular configuration or

other identification information about a client. Servers not equipped to interpret the class-specific information sent by a client **must** ignore it (although it may be reported). (tag=60)

• Client-identifier - used by DHCP clients to specify their unique identifier. DHCP servers use this value to index their database of address bindings. This value is expected to be unique for all clients in an administrative domain. (tag=61)

## **DHCP's importance**

- allows reuse of address, which avoids having to tie up addresses for systems which are not currently connected to the Internet
- avoids user configuration of IP address (avoids mistakes and effort)
- •allows recycling of an IP address when devices are scrapped

#### **How big a problem is manual configuration?**

A large site (such as DuPont Co. - <sup>a</sup> large chemical company) has over 65,000 IP addressable devices; or consider what happens if each of the 815,000 Wal-Mart employees has an IP device

**Address management software**

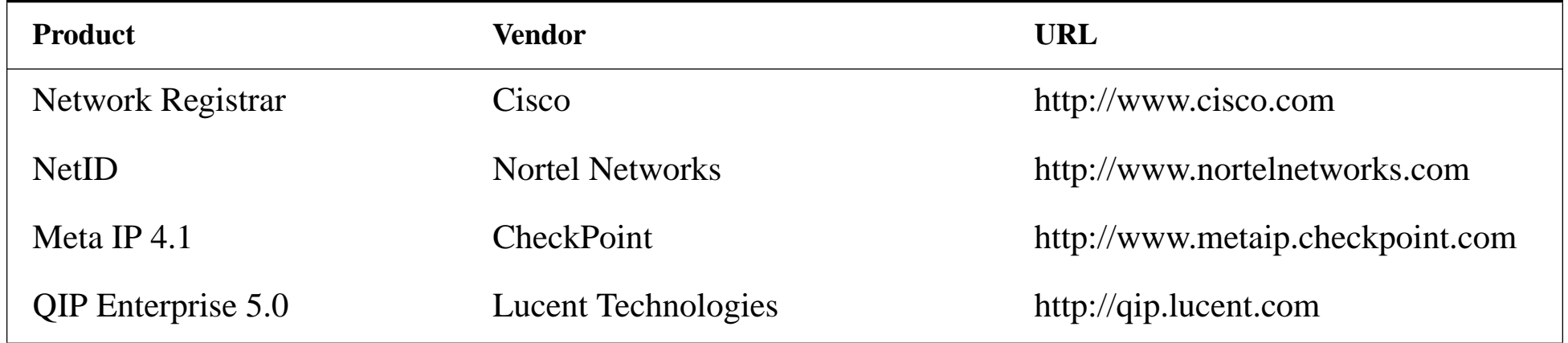

•

…

# **DHCP performance problems**

Most implementations of DHCP do a duplicate address detection (DAAD) test after they have picked an address to assign.

An alternative approach to speed up the DHCP process does the duplicate address detection process in the background (in advance) so that you will have a set of recently tested addresses to hand out:

Jon-Olov Vatn and Gerald Q. Maguire Jr., "The effect of using co-located care-of addresses on macro handover latency", Fourteenth Nordic Tele-traffic Seminar (NTS 14), August 18 - 20, 1998, Lyngby, Denmark.

<http://www.it.kth.se/~vatn/research/nts14-coloc.pdf>

The result is that a DHCP request can be answered in less than 100ms.

# **Example of dhcpd.conf**

```
### Managed by Linuxconf, you may edit by hand.
### Comments may not be fully preserved by linuxconf.
server-identifier dhcptest1;
default-lease-time 1000;
max-lease-time 2000;option domain-name "3ctechnologies.se";
option domain-name-servers 130.237.12.2;
option host-name "s1.3ctechnologies.se";
option routers 130.237.12.2;
option subnet-mask 255.255.255.0;
subnet 130.237.12.0 netmask 255.255.255.0 {
          range 130.237.12.3 130.237.12.200;
          default-lease-time 1000; max-lease-time 2000;}
subnet 130.237.11.0 netmask 255.255.255.0 {
           range 130.237.11.3 130.237.11.254;
           default-lease-time 1000; max-lease-time 2000;}
```
### **DHCP and DNS**

- There is no dynamic host name assignment yet.
- •Interaction between DHCP and DNS is needed.

For example: once a host is assigned an IP address the DNS should be updated dynamically:

- If the host hasn't got <sup>a</sup> name: it should assign <sup>a</sup> name along the IP address assignment (no DNS update is needed).
- If the host has already a name: the DNS should be dynamically updated once the host has gotten a new IP address from DHCP.

#### The IETF's Dynamic Host Configuration (dhc) Working group

<http://www.ietf.org/html.charters/dhc-charter.html> is working on addressing the issues concerning interaction between DHCP and DNS.

### **Trivial File Transfer Procotol (TFTP)**

TFTP uses UDP (unlike FTP which uses TCP)

- simple and small
- •requires only UDP, IP, and a device driver - easily fits in ROM
- •a stop-and-wait protocol
- •lost packets detected by timeout and retransmission
- Two operations:
	- Read Request (RRQ)
	- Write Request (RRQ) for security reasons the file must already exist
- The TFTP server ("tftpd") is generally run setrooted (i.e., it only has access to is own directory) and with a special **user** and **group** ID since there is no password or other protection of the access to files via TFTP!
- •TFTP request is sent to the well know port number (69/udp)
- TFTP server uses an unused ephemeral port for its replies
	- $\bullet$  since <sup>a</sup> TFTP transfer can last for quite some time - it uses another port; thus freeing up the well known port for other requests

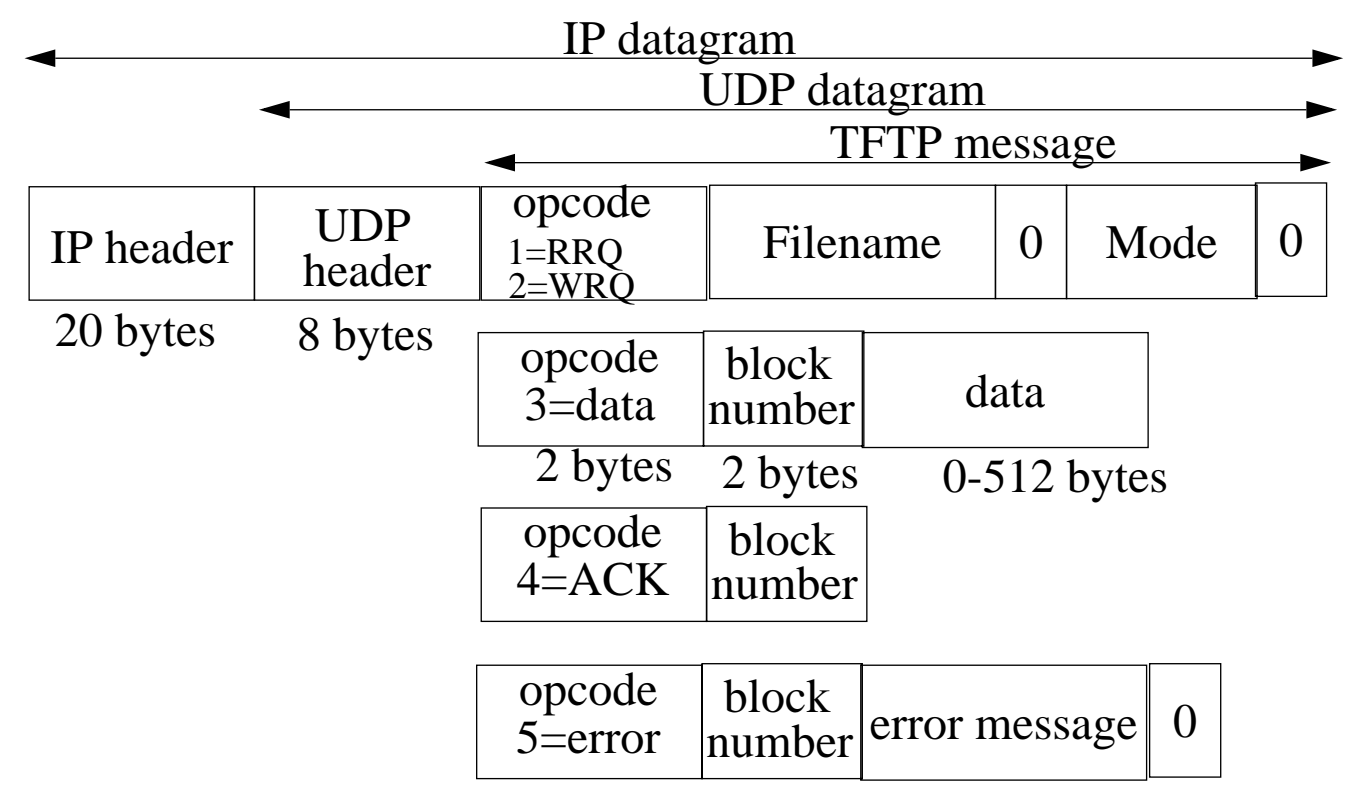

Figure 30: TFTP messages (see Stevens, Vol. 1, figure 15.1, pg. 210)

Filename and Mode ("netascii" or "octet") are both N bytes sequences terminated by a null byte.

Widely used for bootstrapping diskless systems (such as X terminals) and for dumping the configuration of routers (this is where the write request is used)

## **Mapping names to IP addresses**

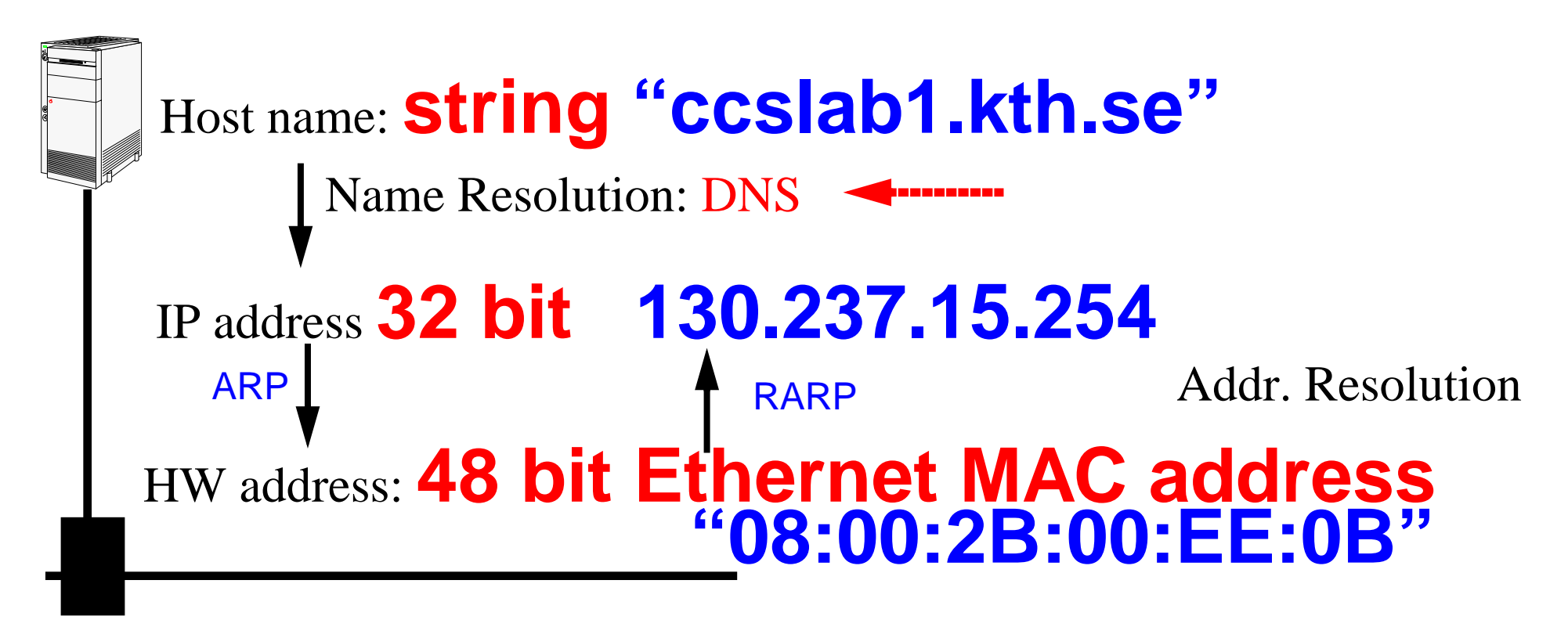

Figure 31: mapping between host names and IP address(es)

### **DNS: Domain Name Service (RFC 1034, RFC 1035)**

- To make the network more user friendly
- $\bullet$  Distributed database (with caching) providing:
	- hostname <sup>⇒</sup> IP address, IP address ⇒ hostname
	- mailbox⇒ mail server
	- •…
- applications call a "resolver"
	- gethostbyname: hostname ⇒ IP address
	- gethostbyaddr: IP address ⇒ hostname
- Resolver's contact name servers (see "/etc/resolv.conf")
- DNS names:
	- domain name: list of labels from a root, i.e., www.imit.kth.se
	- •Fully Qualified Name (FQDN): a domain name ending in "." - there are no further labels
	- leaves are managed locally through delegation of authority (to a zone) **not** centrally; this allows scaling
	- if a name server does not know the answer it asks other name servers
		- **–** every name server **must** know how to contact a root server
- •Uses UDP (for query) and TCP (zone transfer and large record query)

#### **Zones**

A zone is a subtree of the DNS tree which is managed separately.

Each zone must have multiple name servers:

- •a primary name server for the zone
	- gets its data from disk files (or other stable store)
	- must know the IP address of one or more root servers
- •one or more secondary name servers for the zone
	- get their data by doing a zone transfer from a primary
	- generally query their primary server every ~3 hours

To find <sup>a</sup> server you may have to walk the tree up to the root or possibly from the root down (but the later is not friendly).

# **DNS Message format**

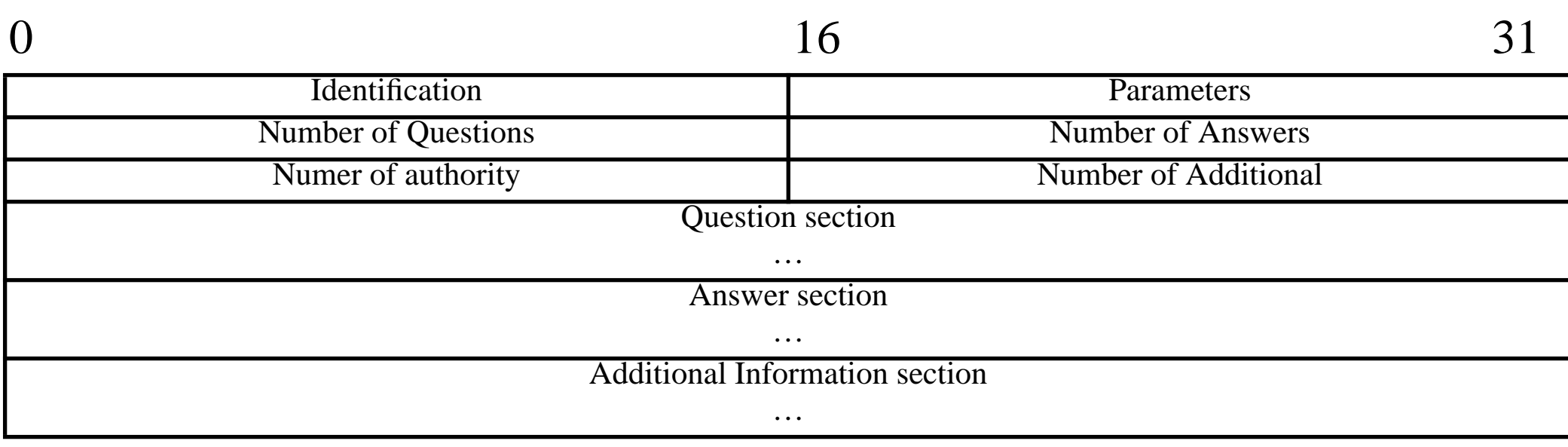

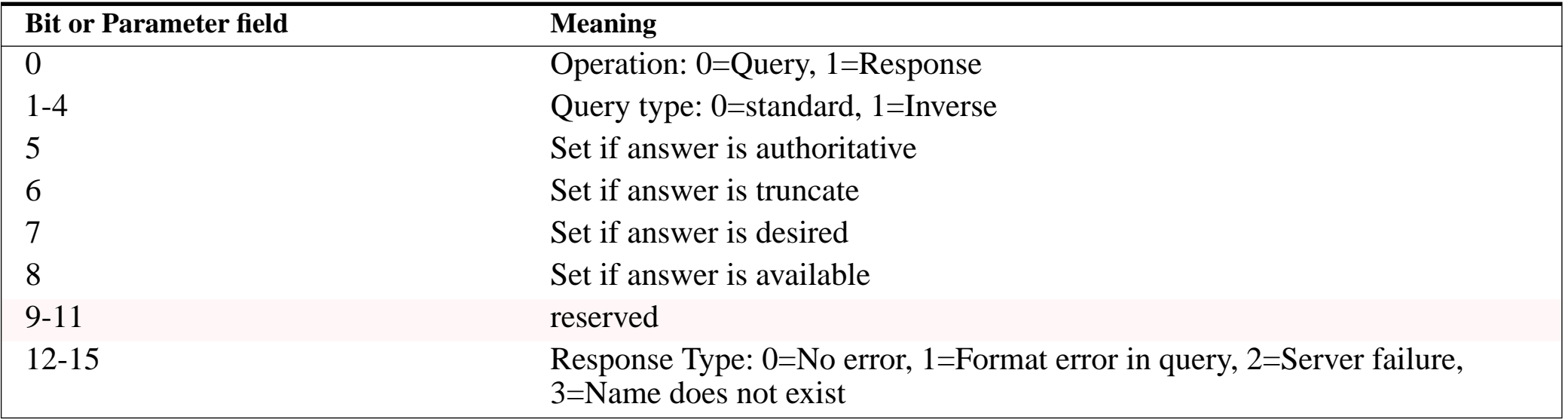

# **Internet's top level domains**

**(see Stevens, Vol. 1, figure 14.2, pg. 189)**

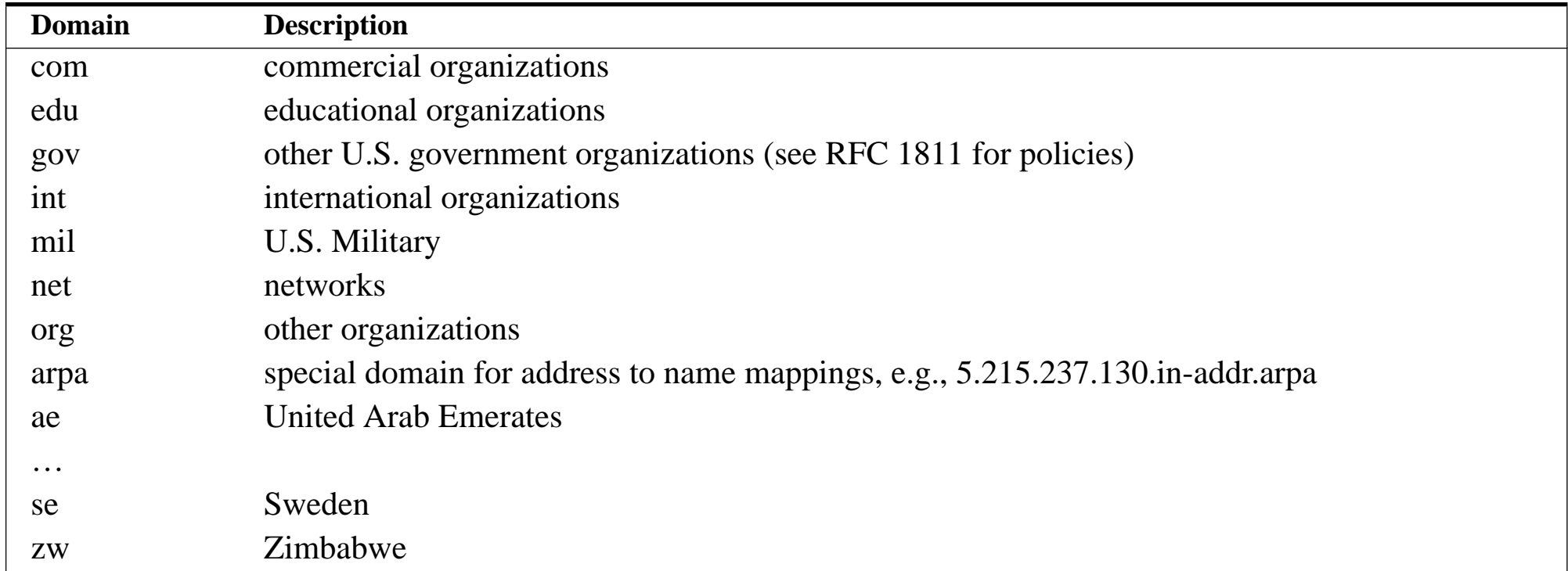

#### Lots of interest in having subdomains of "com"

- ♦ companies registering product names, etc. in some cases asking for 10s of addresses
- ♦ who gets to use a given name? problems with registered trade marks, who registered the name first, … [How much is a name worth?]

# **New top level domains**

There is <sup>a</sup> proposed new set of top level domains and an increase in the number of entities which can assign domain names.

Generic Top Level Domains (gTLDs), November 16, 2000:

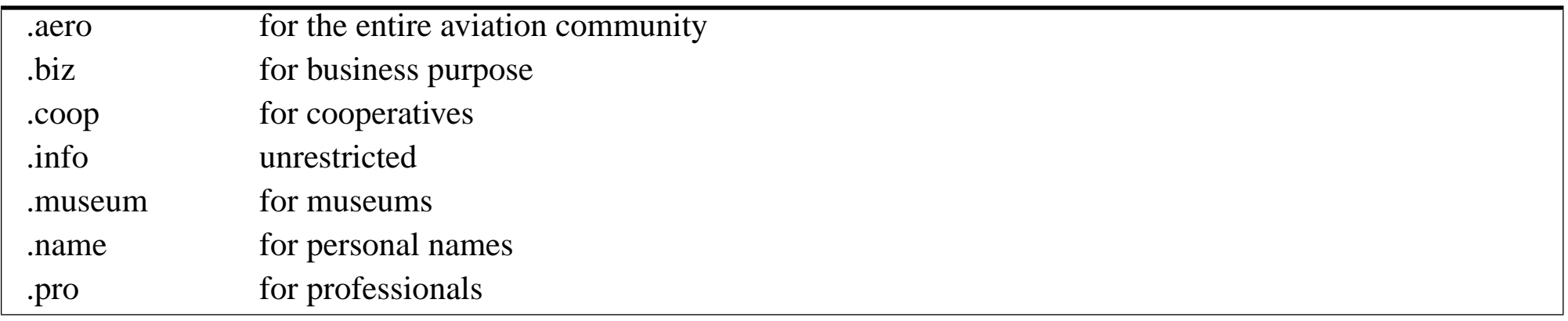

[CORE](http://www.corenic.org/) (Council of Registrars) - operational organization composed of authorized Registrars for managing allocations under gTLDs.

WIPO provides arbitration concerning names:

<http://arbiter.wipo.int/domains/gtld/newgtld.html>

# **Domain registrars**

Internet Corporation for Assigned Names and Numbers (ICANN) Accredited Registrars, the full list is at

<http://www.icann.org/registrars/accredited-list.html>

Even more registrars are on their way to being accredited and operating!

# **Country Code Top-Level Domains (CCTLDs)**

<http://www.iana.org/cctld/cctld-whois.htm>

#### For Sweden (SE) SE-DOM, the NIC is:  $h \frac{ht}{pv}$ : //www.nic-se.se/

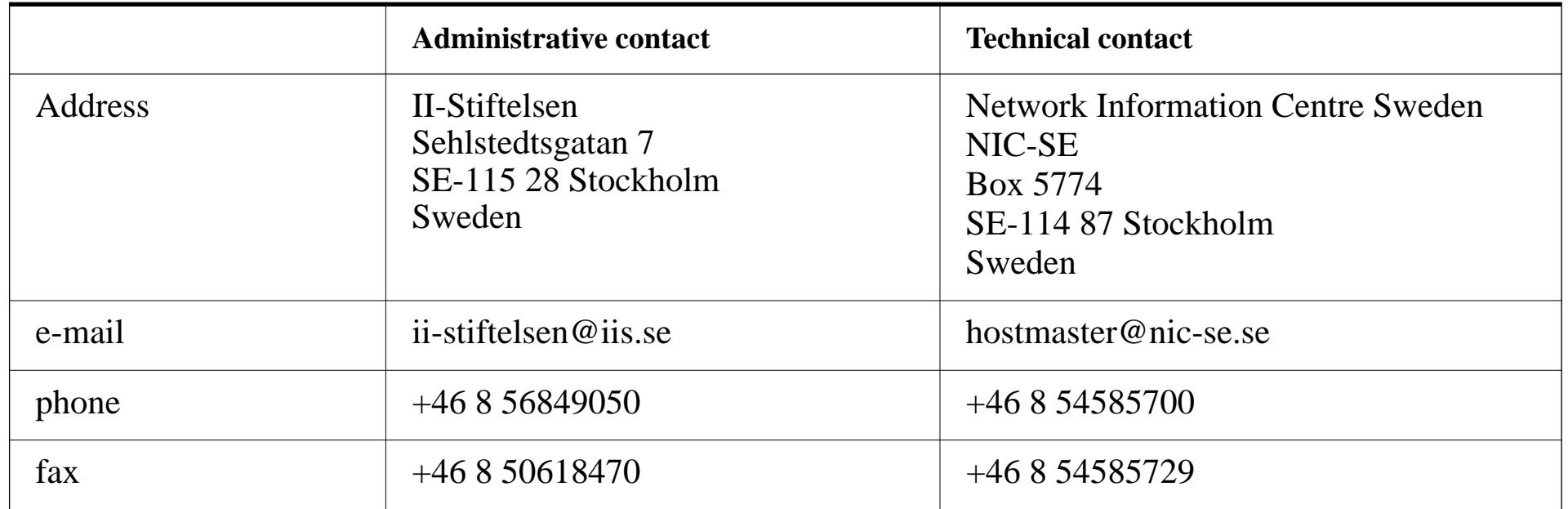

The above is from  $\frac{h_t}{h_t}$  is the matrix  $\frac{S}{h_t}$  is the must set  $h_t$  of  $\frac{h_t}{h_t}$ 

URL for registration services: <http://www.iis.se/>

Maguire Maguire Country Code Top-Level Domains (CCTLDs) UDP and friends 202 of 220<br>Internetworking/Internetteknik

# **Resource Records (RR)**

**See Stevens, Vol. 1, figure 14.2, pg. 201 (augmented with additional entires)**

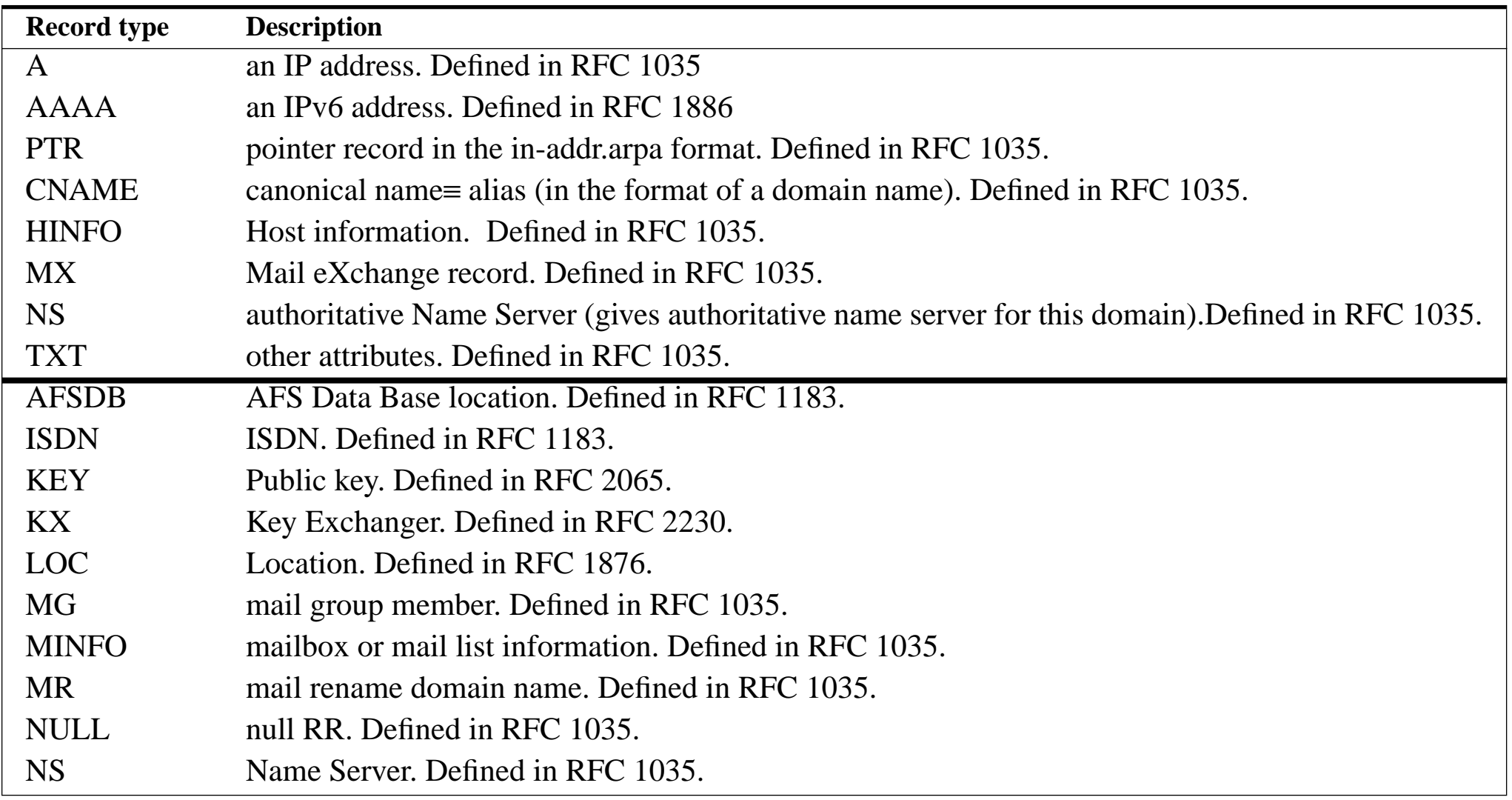

| <b>Record type</b> | <b>Description</b>                                                                          |
|--------------------|---------------------------------------------------------------------------------------------|
| <b>NSAP</b>        | Network service access point address. Defined in RFC 1348. Redefined in RFC 1637. Redefined |
|                    | in RFC 1706.                                                                                |
| <b>NXT</b>         | Next. Defined in RFC 2065.                                                                  |
| <b>PX</b>          | Pointer to X.400/RFC822 information. Defined in RFC 1664.                                   |
| RP                 | Responsible Person. Defined in RFC 1183.                                                    |
| <b>RT</b>          | Route Through. Defined in RFC 1183.                                                         |
| <b>SIG</b>         | Cryptographic signature. Defined in RFC 2065.                                               |
| <b>SOA</b>         | Start Of Authority. Defined in RFC 1035.                                                    |
| <b>SRV</b>         | Server. DNS Server resource record -- RFC 2052, for use with DDNS.                          |
| <b>TXT</b>         | Text. Defined in RFC 1035.                                                                  |
| <b>WKS</b>         | Well-Known Service. Defined in RFC 1035.                                                    |
| X25                | $X25$ . Defined in RFC 1183.                                                                |

**See Stevens, Vol. 1, figure 14.2, pg. 201 (augmented with additional entires)**

Note that an number of the RR types above are for experimental use.

#### Name of an organization:

ISI.EDU. PTR 0.0.9.128.IN-ADDR.ARPA.

#### **Network names**

Conventions:

•

…

- it.kth.se includes all the computers in the KTH/SU IT-University
- $\bullet$ kth.se includes all the computers at KTH

As resource records:

```
> set querytype=any
> kth.se…Non-authoritative answer:kth.se internet address = 130.237.72.201kth.seorigin = kth.semail addr = hostmaster.kth.se
                                    \text{serial} = 2002011500refresh = 3600 (1H)
```
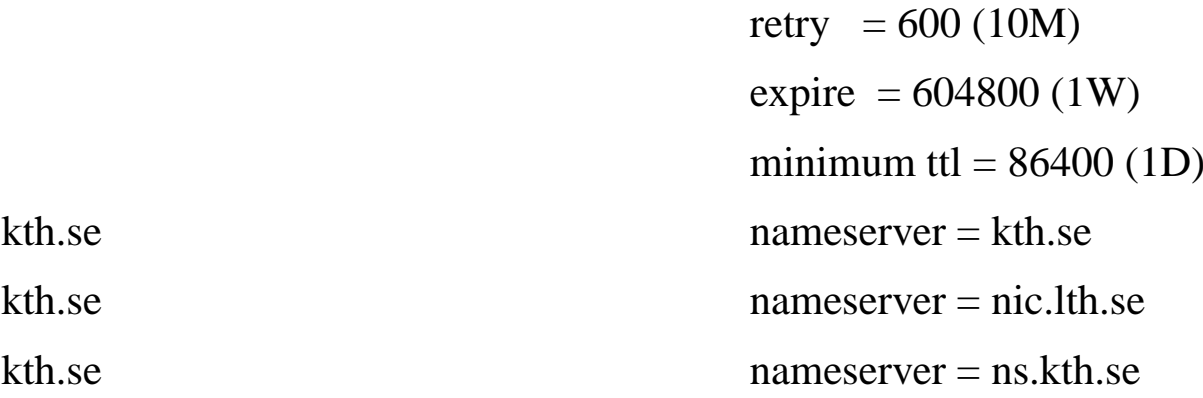

Authoritative answers can be found from:

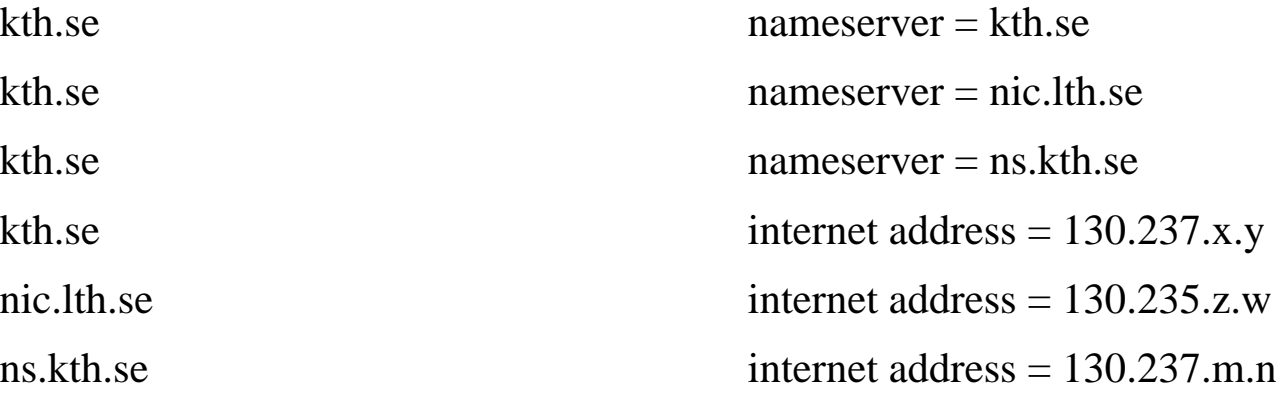

 ARPANET.ARPA. PTR 0.0.0.10.IN-ADDR.ARPA. isi-net.isi.edu. PTR 0.0.9.128.IN-ADDR.ARPA.

#### **Example:**

#### \$ORIGIN it.kth.se.

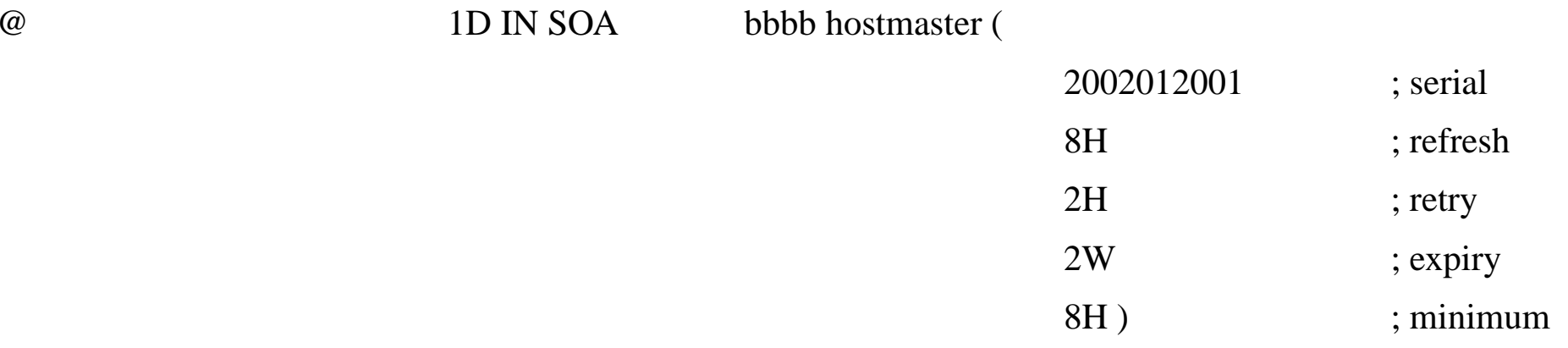

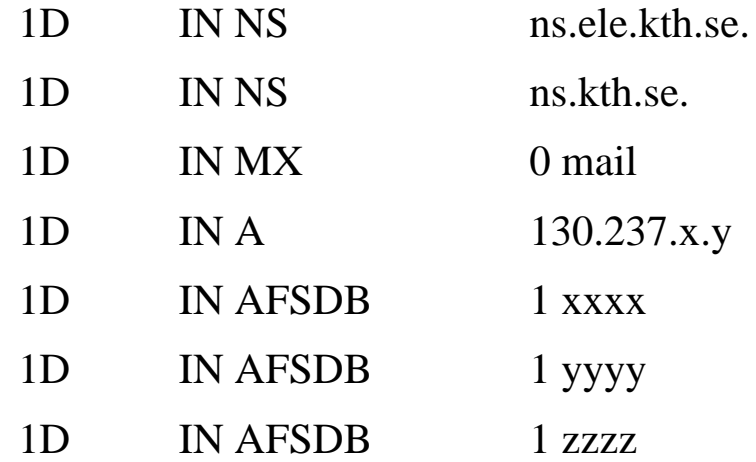

# **MX information**

#### > set querytype=MX

> kth.se

…

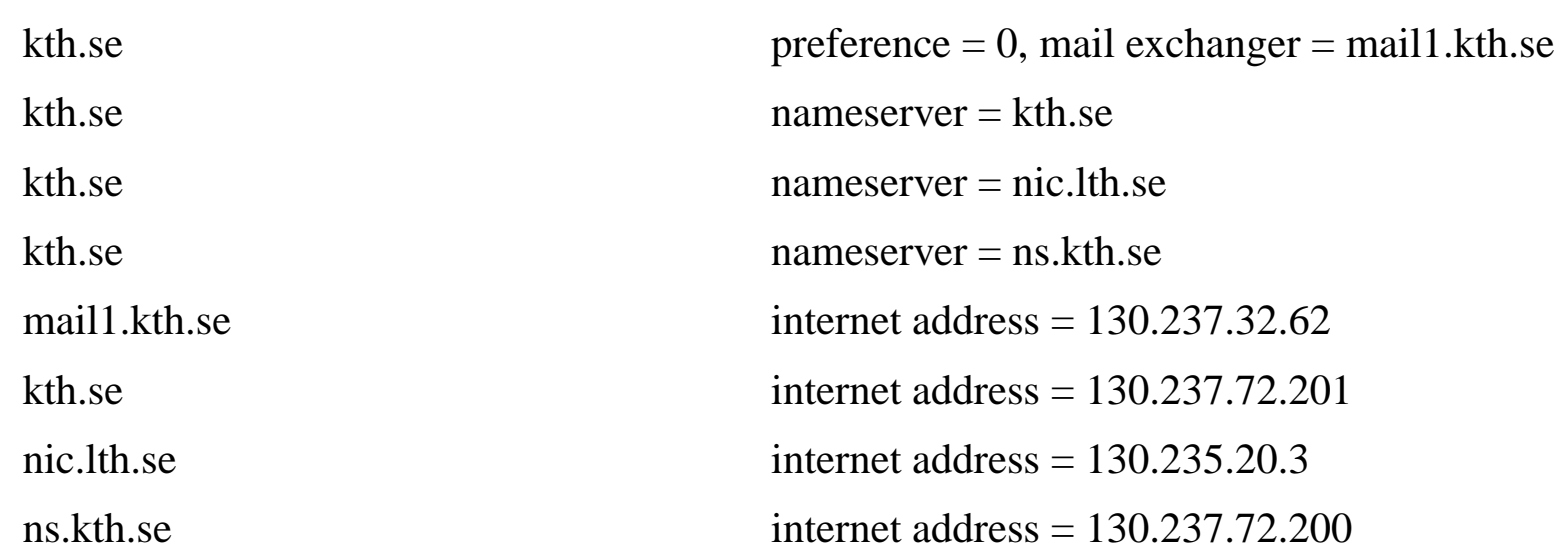

#### Another examine in MX RR format:

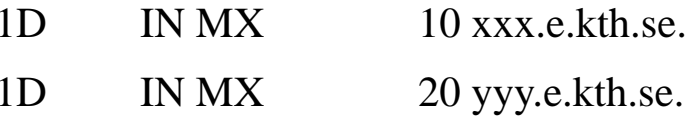

### **Host names and info**

How to give your host a name?

see RFC 1178: Choosing a Name for Your Computer

Internet Addresses: A second address for your host?

 $\bullet$  to have multiple addresses for you computer, see section on "ifconfig" **Hostinfo (HINFO)**

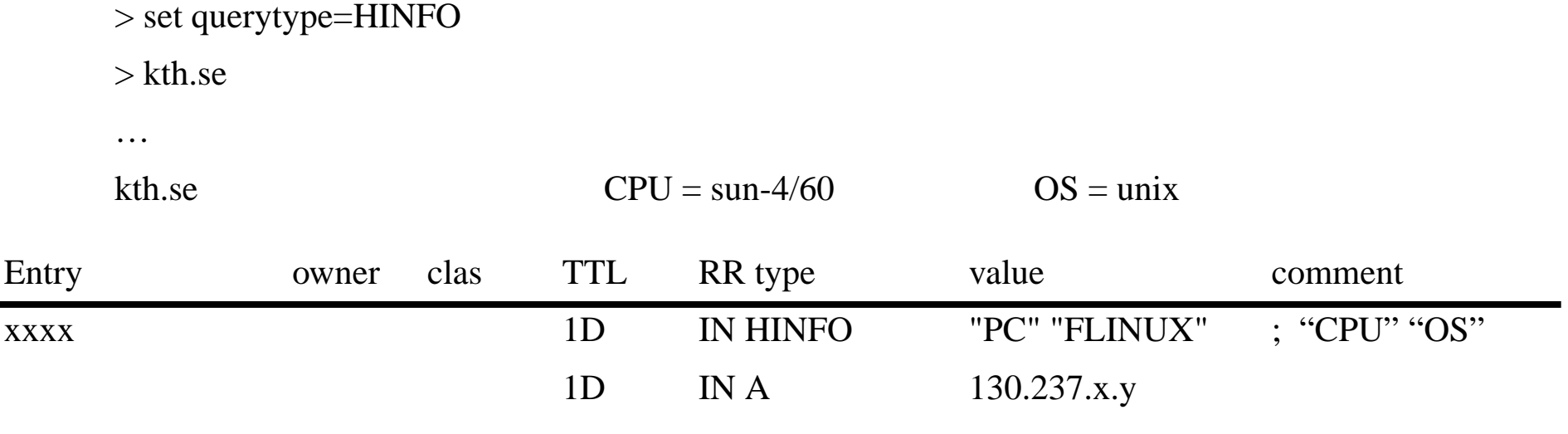

### **Storing other attributes - TXT records**

The general syntax is:

<owner> <class> <ttl> TXT "<attribute name>=<attribute value>"

Examples:

host.widgets.com IN TXT "printer=lpr5"

sam.widgets.com IN TXT "favorite drink=orange juice"

For more information see:

RFC 1464: *Using the Domain Name System To Store Arbitrary String Attributes*

# **Configuring DNS**

- Configuring the BIND resolver
	- /etc/resolv.config
- $\bullet$  Configuring the BIND nameserver (named)
	- /etc/named.boot or /etc/named.config
- $\bullet$  Configuring the nameserver database files (zone files)
	- $\bullet$ named.hosts the zone file that maps hostnames to IP addresses
	- $\bullet$ named.rev the zone file that maps IP addresses to hostnames

#### **Root servers**

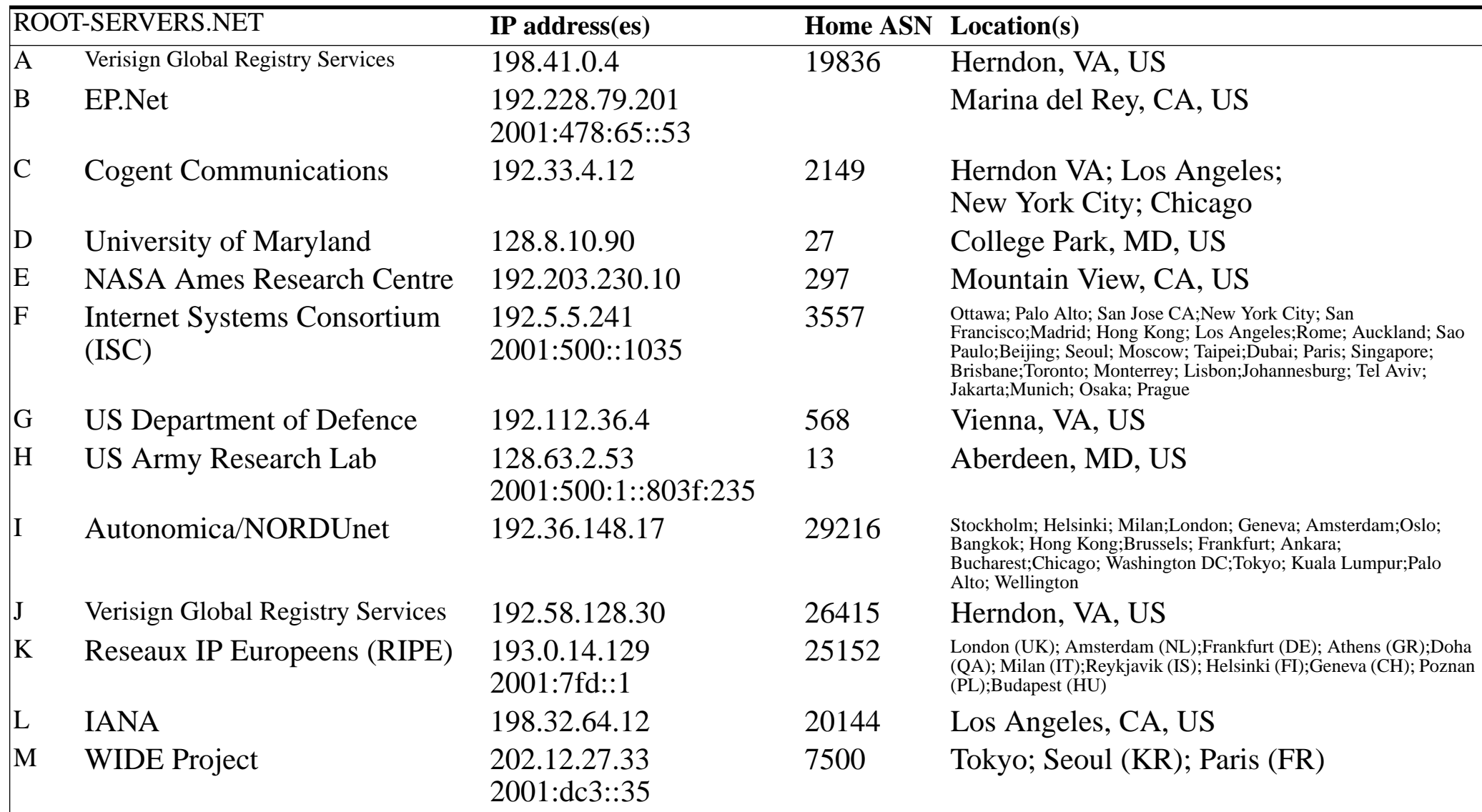

see [h](http://www.root-servers.org/)ttp://www.root-servers.org/

# **Load leveling [\[22\]](#page-67-0)**

For example, f.root-servers.net has <sup>a</sup> **single** IP address (192.5.5.241), but requests sent to 192.5.5.241 are routed to *different* nameservers

This routing can depend on:

- where the request is made from
- what the load on each of these names servers is

Note: this is transparent to the host which sent the request to F

ISC uses Hierarchical Anycast routing to do this, with some of the servers being:

- •large, redundant, ... installations serving the *global* internet
- •small installations serving a *local* region
- 28 nodes as of Feb. 2005

#### **F root nameserver nodes**

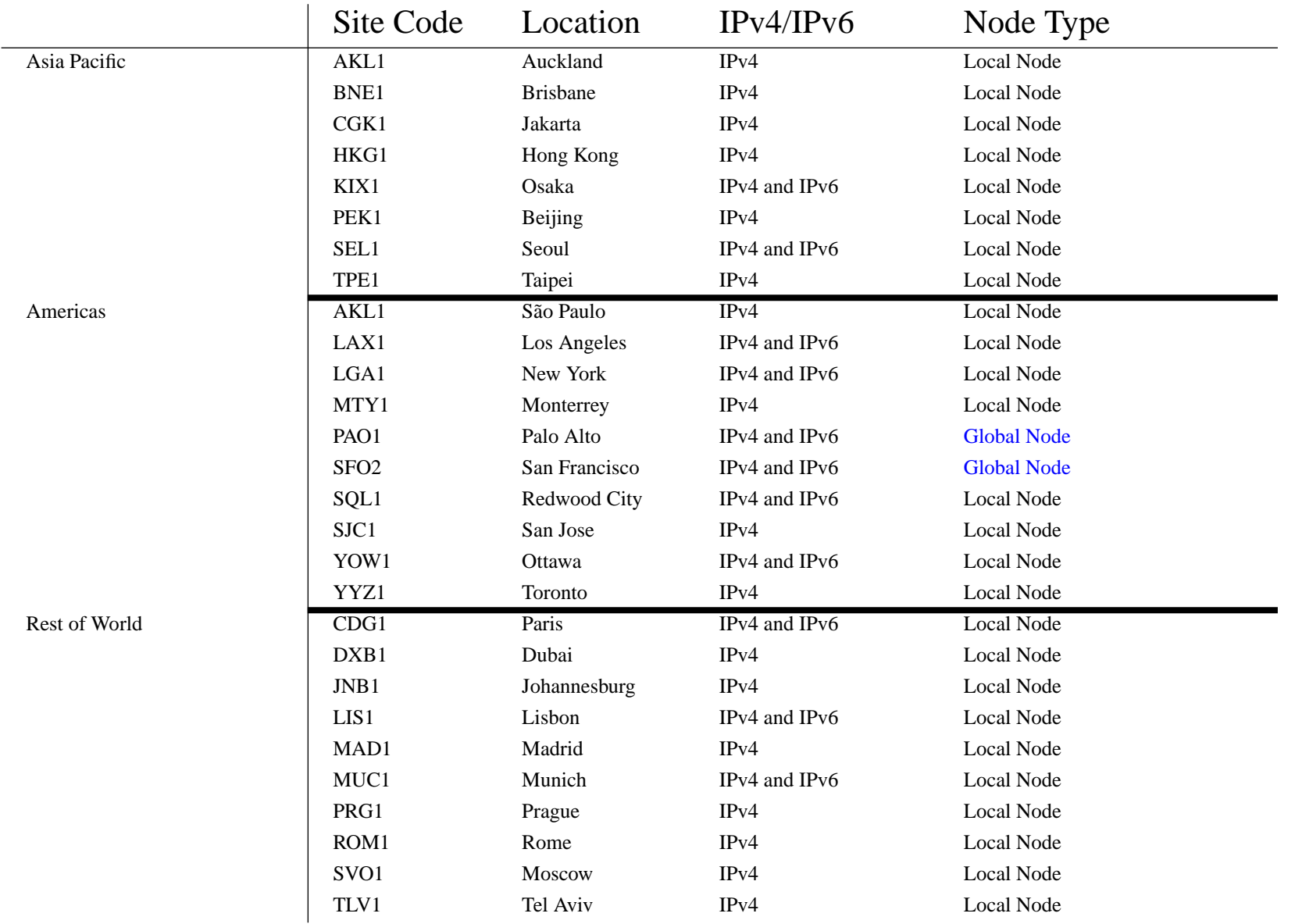

### **Where is f.root-servers.net ?**

#### traceroute to f.root-servers.net (192.5.5.241), 30 hops max, 40 byte packets

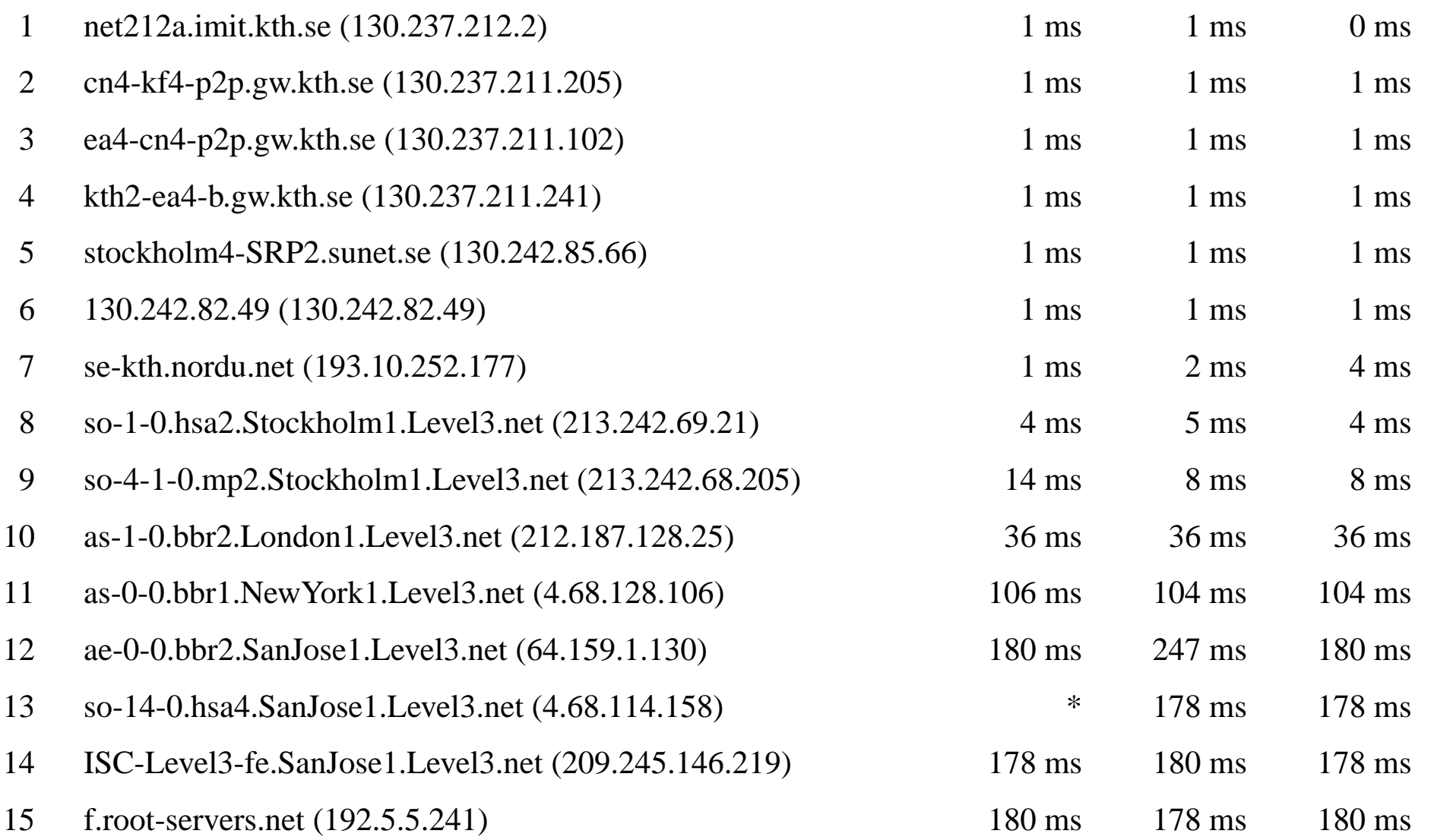

### **Where is i.root-servers.net ?**

#### traceroute to i.root-servers.net (192.36.148.17), 30 hops max, 40 byte packets

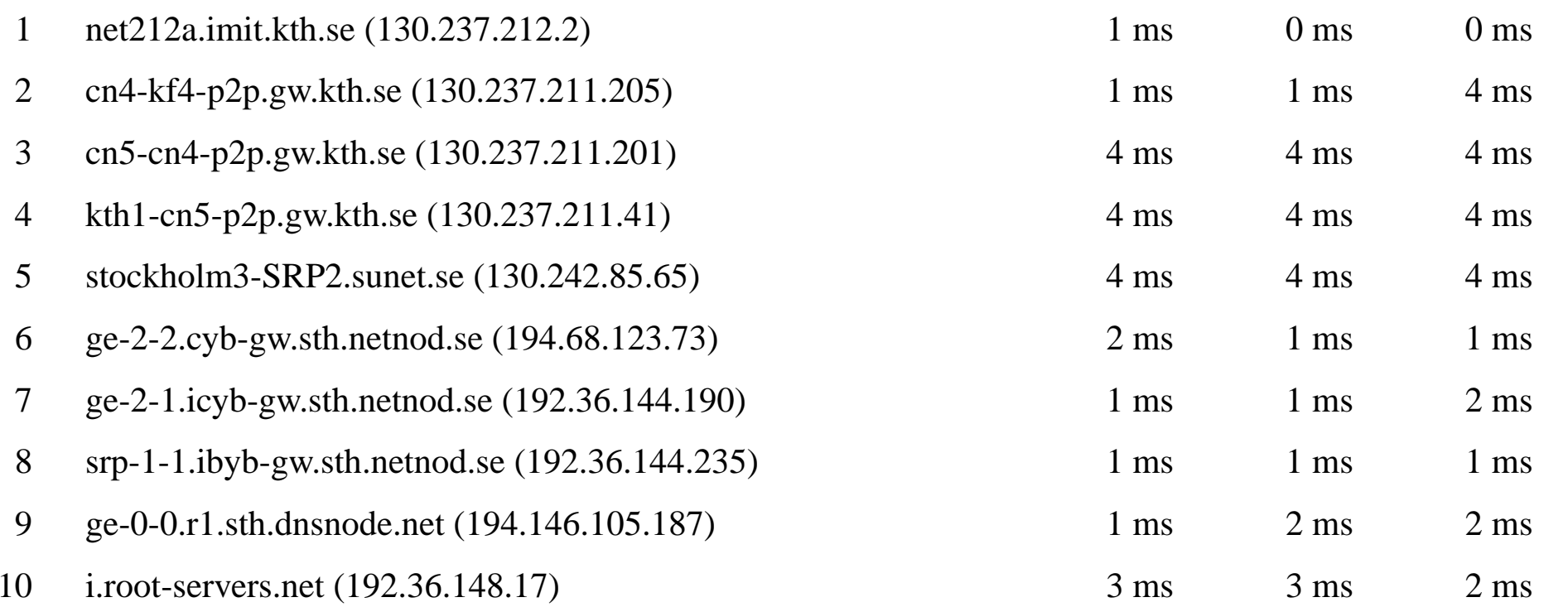

# **Dynamic Domain Name System (DDNS)**

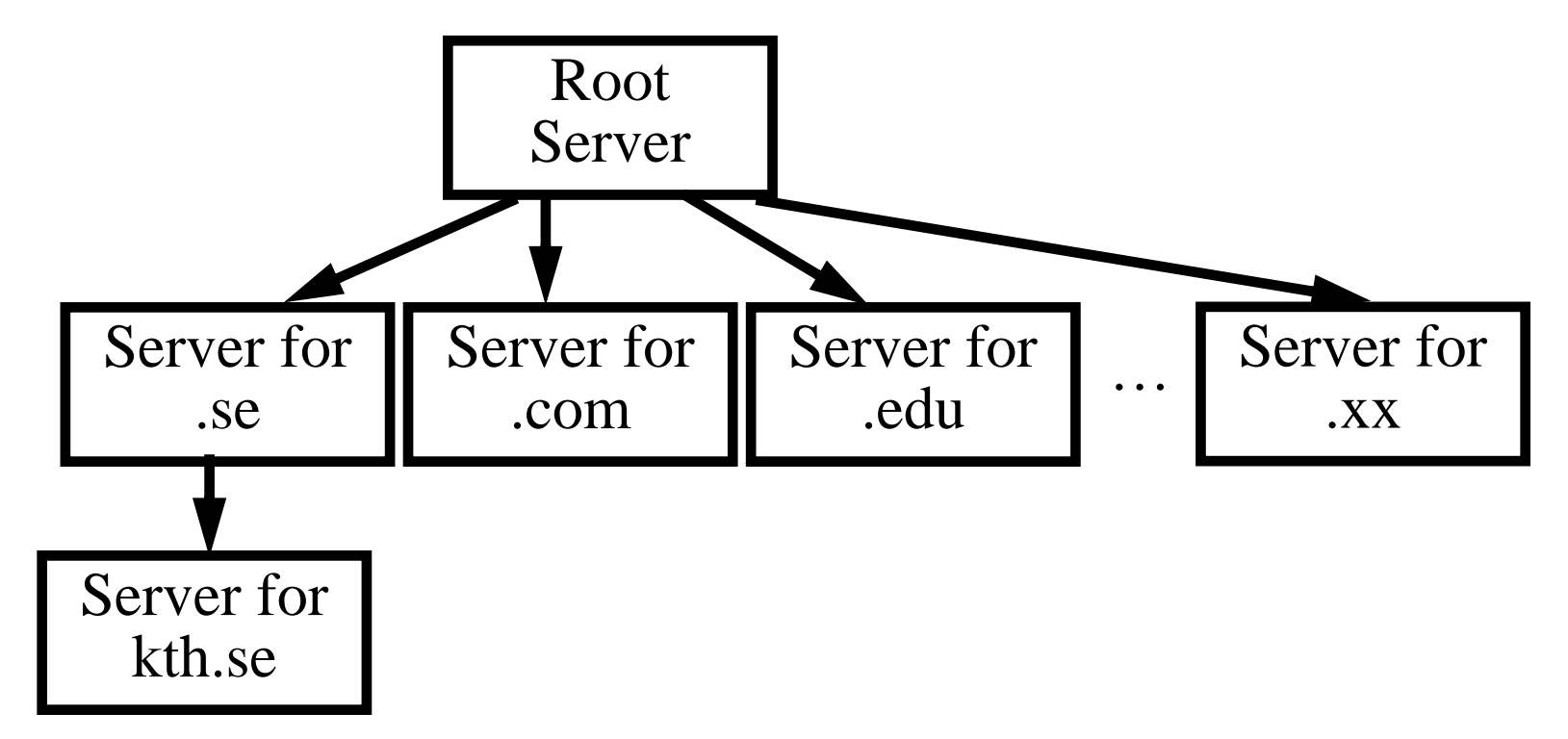

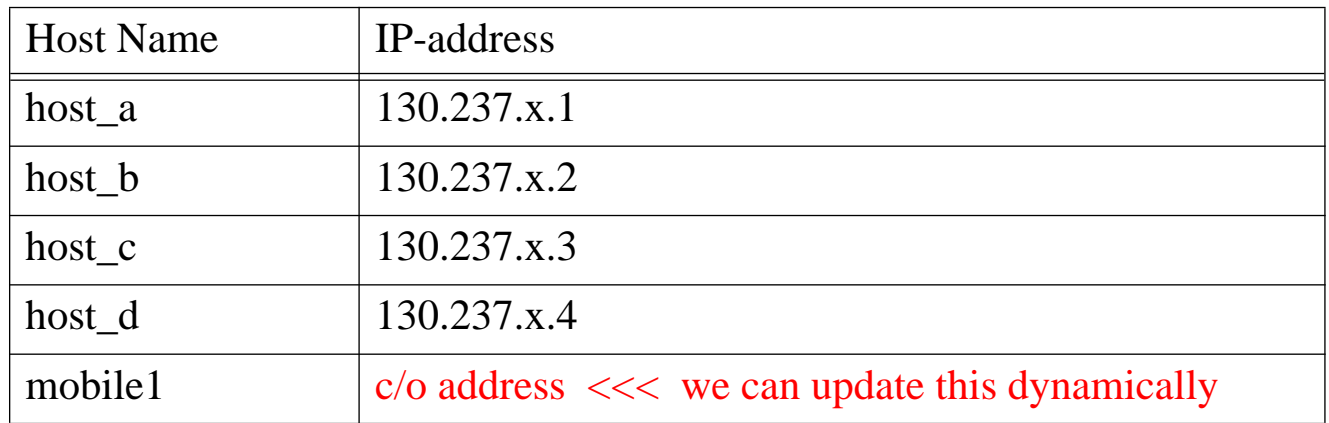

#### **DDNS**

#### [RFC 2136: Dynamic Updates in the Domain Name System \(DNS UPDATE\)](http://www.ietf.org/rfc/rfc2136.txt)

• add or delete resource records

#### [RFC 2052: A DNS RR for specifying the location of services \(DNS SRV\)](http://www.ietf.org/rfc/rfc2052.txt)

- When a SRV-cognizant web-browser wants to retrieve
	- http://www.asdf.com/
	- it does a lookup of
		- http.tcp.www.asdf.com

#### [RFC 2535: Domain Name System Security Extensions \(DNSSec\)](http://www.ietf.org/rfc/rfc2535.txt)

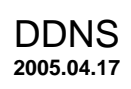

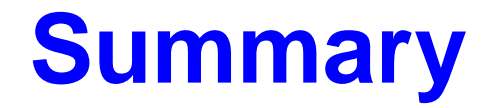

This lecture we have discussed:

- $\bullet$ UDP
- $\bullet$ BOOTP
- $\bullet$ DHCP
- $\bullet$ DNS, DDNS

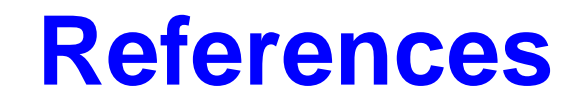

#### <span id="page-67-0"></span>[22] Joe Abley, f.root-servers.net, NZNOG 2005, February 2005, Hamilton, NZ

<http://www.isc.org/pubs/pres/NZNOG/2005/F%20Root%20Server.pdf>